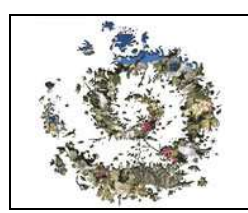

**Observatoire du Patrimoine naturel : Veille écologique sur les espèces de faune** 

## PROGRAMME INVENTAIRE GENERAL

# Ii : veille sanitaire sur les vertébrés sauvages

N° PROGRAMME : OPN/FAU-02

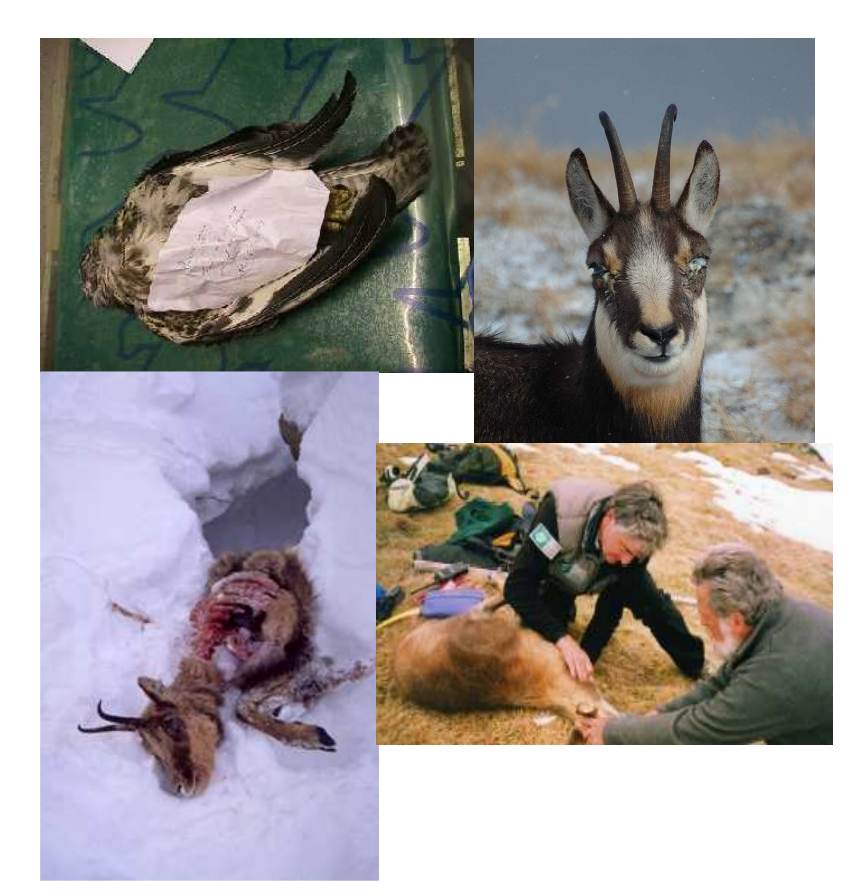

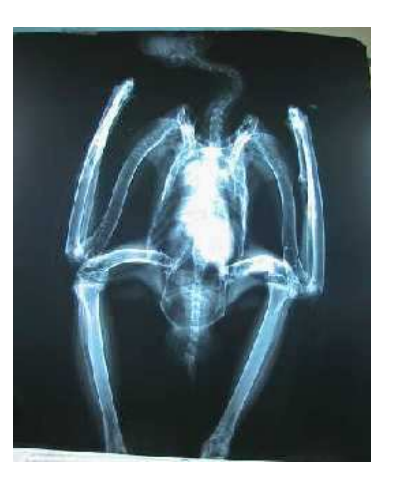

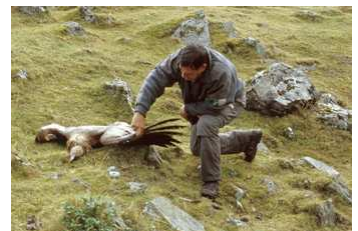

Programme 2009 – 2013 Version n° 4 CPA ES Septembre 2009

#### **I - NOM OFFICIEL DU PROGRAMME DE VEILLE ECOLOGIQUE :**

## *Veille sanitaire et surveillance épidémiologique sur les Vertébrés sauvages du territoire du Parc National des Pyrénées*

#### **II – REFERENCE AU PROGRAMME D'AMENAGEMENT :**

Finalité 1 : "*Mieux connaître les patrimoines naturel et culturel du territoire du Parc National des Pyrénées"* 

Objectif stratégique OS 4 : "*Constituer un territoire de référence pour la recherche scientifique et l'évolution des habitats et espèces sur le long terme*"

- Objectif opérationnel OO 4-1 : « *Assurer une veille écologique sur les habitats, la faune et la flore »* :
	- o Opération OP 4-1-2 : "*Instaurer une veille sanitaire sur les Vertébrés du territoire du Parc National des Pyrénées et surveiller les relations entre les Ongulés sauvages et domestiques"* 
		- Action 4.1.2.1 : " *Surveiller la présence et l'occurrence des maladies de la faune de montagne par collecte et examen des cadavres*"
		- Action 4.1.2.2 : " *Mettre en place une veille épidémiologique par examen sérologique des Ongulés de montagne et des Ongulés domestiques (en collaboration avec nos partenaires)*"

#### **III - PROBLEMATIQUE OU ENJEU IDENTIFIE PAR LE GESTIONNAIRE :**

Dans les espaces protégés, le développement de certaines populations animales (principalement ongulés) a très vite interpellé les usagers de ces espaces, et notamment les éleveurs qui craignaient que l'abondance de ces populations ne favorise tôt ou tard l'émergence de maladies susceptibles d'avoir un impact sur leur bétail ou de servir de réservoir de pathogènes vis-à-vis du bétail domestique, notamment en ce qui concerne certaines maladies réputées contagieuses, rôle mis en avant dans plusieurs contextes. Aussi, dans les décrets des premiers parcs nationaux et de certaines réserves, la possibilité de procéder à des régulations d'animaux sauvages avait-elle été incluse. Par le passé, le Parc national des Pyrénées a ainsi été interpellé pour des phénomènes d'agalaxie contagieuse, de charbon, de brucellose … ayant contaminé des animaux domestiques, ou encore de peste porcine et trichinose entre autres ... pour lesquels la faune sauvage était montrée du doigt comme réservoir. Des campagnes de destruction de renards dans un premier temps puis de vaccination anti-rage ont aussi eu lieu dans la zone du Parc national des Pyrénées.

Par la suite, le développement des populations d'animaux sauvages s'est effectivement accompagné de l'émergence de certains phénomènes épizootiques visibles, qui ont provoqué des réactions de crainte vis-à-vis soit du maintien des stocks d'animaux sauvages exploités (isard notamment), soit de la conservation de certaines espèces emblématiques (marmotte …), ces deux aspects induisant des questionnements sur l'impact des phénomènes pathologiques dans la régulation des populations animales sauvages, notamment en l'absence de grands prédateurs et sur les modalités de contamination entre faune sauvage et faune domestique. Cette dernière question a d'ailleurs été un des thèmes prioritaires des recherches en espaces protégés ces dix dernières années.

Dans la zone du Parc national des Pyrénées, ont ainsi été relevés des épisodes de kératoconjonctivite en plusieurs fois, puis de pestivirose, tous mis en relation avec des diminutions locales des populations d'isards. La même explication pathologique a aussi été avancée vis-à-vis de la présence supposée de la gale (influence non démontrée toutefois) chez le renard ou la marmotte. Enfin, le rôle d'une carence en certaines vitamines a parfois été avancé comme facteur explicatif dans la mauvaise condition physique ou la diminution des compétences chez certaines espèces (Vautour fauve et vitamine B par exemple).

Aujourd'hui, le développement des espèces exogènes s'accompagne parfois de l'apparition de pathologies, transmises à longue distance, qui s'avèrent avoir des répercussions sur les populations autochtones sauvages (maladie aléoutienne chez les mustélidés, champignon pathogène nord-américain chez les batraciens, …), pathologies mises en évidence dans la zone du Parc national des Pyrénées, mais dont on ignore l'impact démographique.

Enfin, plus récemment, plusieurs phénomènes d'intoxication (métaux lourds, carbamates, organochlorés) ou d'usages de produits divers (lindane, anticoagulants …) ont été constatés chez diverses espèces (isard, rapaces, mustélidés) ainsi que le rôle de certaines pratiques (braconnage, tir illégal, salage des routes chez les mammifères semi-aquatiques) ou infrastructures (collisions dans câbles, électrocutions sur rapaces et galliformes) dans les facteurs de mortalité chez plusieurs espèces. De même, une des causes de régression avancée chez les Galliformes de montagne a trait à l'accroissement de la sensibilité aux parasites suite à l'augmentation des perturbations en hiver.

Face à ces questionnements, plusieurs organismes (AFSSA, ONCFS, réserves naturelles, parcs nationaux …) ont mis en place des systèmes d'observation, basés soit sur une surveillance épidémiologique, soit sur une veille sanitaire, surveillance épidémiologique et veille sanitaire se complétant dans leurs objectifs.

Les objectifs de la surveillance épidémiologique sont davantage d'ordre exécutif : - hiérarchiser les évènements et notamment identifier les points liés aux activités humaines,

- surveiller les présence et prévalence des maladies à déclaration obligatoire ou des maladies réputées légalement contagieuses sur une zone considérée en participant aux réseaux d'épidémio-surveillance en santé publique animale et humaine,

- évaluer les possibilités de transmission des maladies entre faune sauvage et cheptel domestique.

Les objectifs de la veille sanitaire de la faune sauvage relèvent davantage de la connaissance et sont :

- un *intérêt propre comme élément de la dynamique des populations*, tant pour les espèces "utilisées" par l'homme (pour la chasse ou la pêche) que pour les espèces patrimoniales (En danger, Vulnérable, Rare),

- la *connaissance des maladies transmissibles à l'homme et, inversement, de l'impact des activités humaines sur la santé des animaux et des populations* (du fait des pratiques ou des aménagements et infrastructures),

- une *communication avec les éleveurs et les chasseurs* témoignant des préoccupations sanitaires du Parc National (enjeu cynégétique et pastoral) vis-à-vis notamment de la santé publique (contacts directs avec l'homme ou contamination des troupeaux).

A ces deux points se rajoute la notion de « faune sauvage en détresse », soit les animaux récupérés toujours vivants mais en mauvais état de conservation individuel du fait soit d'interventions humaines (braconnage, tir illégal, collision avec infrastructures, intoxications ….), soit de mauvaises conditions physiques (infections, fractures, dénutrition …). Les individus dans ce cas alimentent la veille épidémiologique, fournissant, en cas de décès ultérieur et si une autopsie se révèle utile, des informations sur la veille sanitaire. Au cours des 10 dernières années, ce sont près de 10 grands rapaces patrimoniaux (Gypaète barbu, Vautour percnoptère, Aigle royal) et plus de 50 vautours fauves entre autres qui ont ainsi été récupérés par les services du PNP.

#### **IV - OBJECTIFS VISES PAR CE PROGRAMME :**

Les objectifs visés par ce programme sont de cinq ordres :

- **Améliorer la connaissance du statut sanitaire des espèces ciblées et son évolution dans le temps et dans l'espace**, notamment en intégrant les éléments dans une réflexion éco-pathologique vis-à-vis de la régulation des populations animales,
	- o *causes de mortalité, affections non létales, portage sain,*
	- o *affections infectieuses, parasitaires, toxiques, traumatiques, tumorales.*
- **Identifier et évaluer les impacts des activités humaines sur la pathologie de la faune sauvage** (traumatologie, éco-toxicologie) **et les interrelations possibles faune sauvage – faune domestique.**
- **Détecter rapidement l'apparition d'un phénomène de mortalité inhabituel** pour que les gestionnaires mettent en place des mesures précoces de gestion.
- **Surveiller le rôle potentiel joué par la faune sauvage dans la circulation des maladies réputées contagieuses et pouvant jouer un rôle dans la sécurité des biens et des personnes.**

Ces quatre premiers points doivent permettre de remplir le cinquième **:** 

- **Répondre aux questions des usagers** (chasseurs, éleveurs …) **et du grand public**  sur la santé des populations animales et les risques et conséquences tant sur la santé publique des biens et des personnes, que sur le devenir de la biodiversité du parc.

Les procédures mises en place dans le contexte de la « faune sauvage en détresse » permettront aussi d'offrir une solution et réponse aux individus apportés ou signalés par le grand public.

## **V - ORGANISATION FONCTIONNELLE DU PROGRAMME :**

#### **Maître d'ouvrage :**

Parc National des Pyrénées, établissement public à caractère administratif, sous tutelle du Ministère de l'Ecologie et du Développement Durable.

#### **Maîtrise d'œuvre :**

«Laboratoires des Pyrénées» (Stéphanie LAMARLERE, Corinne NOVELLA et Aloyse KRATZ à Lagor et Mireille FOURCADE à Tarbes) pour la partie analyses et autopsies. Service "Connaissance du Patrimoine" du Parc national des Pyrénées, responsable Faune pour

la partie centralisation collecte et commémoratifs.

Groupement Technique Vétérinaire des Hautes-Pyrénées et Pyrénées-Atlantiques pour la partie faune sauvage en détresse, pour la coordination de la collaboration avec les cliniques vétérinaires locales.

#### **Partenaires :**

- «Laboratoires des Pyrénées» (Stéphanie LAMARLERE, Corinne NOVELLA et Aloyse KRATZ à Lagor et Mireille FOURCADE à Tarbes).
- Groupement Technique Vétérinaire des Pyrénées-Atlantiques (Correspondant : Régis MIQUEU).
- Groupement Technique Vétérinaire des Hautes-Pyrénées (Président : Yves PETILLON).
- Vétérinaires référents : Dominique GAUTHIER (Ongulés), Lydia VILAGINES (Rapaces), Christine et Pascal FOURNIER (Mammifères autres qu'Ongulés).
- Divers laboratoires français et étrangers dans le domaine de la toxicologie, de la bactériologie, de la parasitologie et de la génétique (selon besoins et spécificités).
- Programme Pyrénées Vivantes, Vigilance Poison, LPO (Martine RAZIN)
- ENV Lyon, Pharmacie Toxicologie (Philippe BERNY).

#### **Coordinateurs techniques du programme au sein de l'établissement :**

- Coordination scientifique et technique siège :

- Christian-Philippe ARTHUR, chargé de mission faune sauvage. Tel : 05.62.44.36.73 Courriel : pnp.arthur@espaces-naturels.fr, et Eric SOURP chef du service scientifique 05 62 54 16 55, pnp.sourp@espaces-naturels.fr.

Coordination terrain inter-secteurs : pas de coordinateur inter-secteurs mais un responsable par secteur (qui suit une formation, suit et dresse le bilan des opérations conduites par le secteur et participe au groupe de travail « Mortalité »), soit au début 2010 :

 Aspe : F. CHAVAGNEUX Ossau : J. MAINGUENAU Azun : E. FARRAND Cauterets : N. LAFFEUILLADE Luz : JP DOMEC Aure : A. RIFFAUD

#### **Référent technique du programme pour l'établissement :**

- «Laboratoires des Pyrénées», site de Lagor, rue des Ecoles 64150 LAGOR : - Corinne NOVELLA Dr vétérinaire, Tel : 05.59.60.23.85 Couriel : c.novella@labo-pyrenees.com

#### **Financement :**

• Financement interne Parc National des Pyrénées

• Financement partiel par le Programme Interreg "Pyrénées Vivantes" – Vigilance Poison (coordinatrice : Martine RAZIN) au titre de la compensation de l'autofinancement apporté par le Parc National des Pyrénées à ce programme (nota : ce financement a été assuré de 2005 à 2007, il n'est pour le moment pas établi depuis 2008).

#### **Intégration de ce programme dans un programme régional/national/international :**

- Régional : programme "Pyrénées Vivantes" (coordination : Martine RAZIN et Lydia VILAGINES).
- National : programme « SAGIR" (coordination : Olivier MASTAIN, ONCFS unité sanitaire de la faune sauvage).
- National : programme "Mustélidés aquatiques" (coordination SFEPM : Pascal FOURNIER).
- National : programme « Veille sanitaire sur faune sauvage » (coordination AFSSA Maisons-Alfort, programme en cours de construction).
- National : programme "Rage Chiroptères" (coordination AFSSA Nancy : Marie LUQUET)
- International : elles se feront via les échanges et participations aux réunions du Groupe d'Etudes de l'Ecopathologie de la Faune Sauvage de Montagne.

#### **VI – LES PROTOCOLES :**

Dans le domaine de la veille sanitaire, on distingue :

- **la veille passive** : pas d'effort particulier de recherche ni de ciblage :
	- o récupération des cadavres retrouvés et recherche de la cause de la mort. Dans certains cas des analyses systématiques seront faites sur cadavres : ex = recherche d'un contaminant (pollution globale) sans qu'il ne soit responsable de la mort de l'animal ;
	- o récupération d'individus en détresse,
	- o observation des anomalies sur animaux vivants ;
- **la veille active** : échantillonnage sur population, ciblage d'un agent pathogène donné :
	- o suivi d'une population donnée et détermination de la prévalence / incidence. Ce point ne sera mis en place que sur l'isard dans le cadre d'un programme spécifique en été ;
	- o récupération de fèces / de sérums sur animaux vivants. Ce point sera traité d'une part sur la population d'isards de Cauterets à l'occasion de la capture d'individus dans le cadre de l'étude de dynamique des populations qui s'y déroule, et d'autre part sur l'aspect « grand tétras et parasitisme suite à perturbations anthropiques » ;
	- o récupération d'échantillons sur amphibiens. Ce point particulier, en relation avec une université anglaise dans le cadre de l'étude de la présence et de l'impact d'un champignon pathogène sur amphibiens, est traité à part.

Une troisième catégorie d'individus concerne les **animaux en « détresse** », c'est-àdire les individus trouvés blessés ou affaiblis, ou encore les jeunes individus rencontrant des problèmes au moment de leur indépendance (cas des jeunes rapaces ratant leur envol). Le cas de ces individus sera traité à part (annexe 4).

#### **VIa : protocole n° 1 de veille passive : la collecte de cadavres pour autopsie et analyse :**

#### **L'ensemble du processus est détaillé / récapitulé dans le schéma joint à ce protocole.**

#### *Les catégories d'espèces concernées :*

Les cadavres des espèces suivantes seront récoltés et stockés pour autopsie et analyse. Selon « l'importance patrimoniale » de l'espèce, les investigations seront plus ou moins poussées. Trois catégories ont été distinguées :

 **Catégorie 1 (intérêt de connaître la cause de la mort de l'individu – intérêt pour la conservation de l'espèce). Sur ces espèces, on essaiera de dresser un inventaire pathologique de l'individu (acquisition de connaissances sur l'espèce), on procèdera à des mensurations, prélèvements et analyses (acquisition de données sur génétique, reproduction, statut sanitaire, morphologie … sur l'espèce) et à des analyses (détermination des causes de mortalité de l'individu) :** 

- l'Ours brun\* (*Ursus arctos*) en relation avec l'Equipe Technique Ours brun (ONCFS),
- le Gypaète barbu\* (*Gypaetus barbatus*), en relation avec le programme Pyrénées Vivantes
- le Vautour percnoptère\* (*Neophron percnopterus*), en relation avec le programme Pyrénées Vivantes,
- le Milan royal (*Milvus milvus),* en relation avec le programme Pyrénées Vivantes,
- le Grand tétras (*Tetrao urogallus*),
- l'Aigle royal (*Aquila chrysaëtos*),
- le Desman des Pyrénées\* (*Galemys pyrenaicus*),
- la Musaraigne aquatique\* (*Neomys fodiens*),
- la Crossope de Miller\* (*Neomys anomalus*),
- la Loutre d'Europe<sup>\*</sup> (*Lutra lutra*),
- le Chat forestier\* (*Felis sylvestris)*,
- la Genette\* (*Genetta genetta*),
- le Vison d'Europe\* (*Mustela lutreola*),
- le Lagopède alpin (*Lagopus mutus*).

Nota : certaines de ces espèces (celles marquées avec un \*) ne fourniront que très peu d'individus (exemple : moins de 10 desmans trouvés morts en 40 ans au Parc national des Pyrénées). Leur valeur statistique au plan sanitaire sera donc faible, mais l'intérêt de collecter un maximum d'informations sur ces cadavres en termes de connaissances est réel.

*Les espèces soulignées sont celles faisant (ou devant faire) l'objet d'un plan national d'actions en faveur d'une espèce menacée.* 

 **Catégorie 2 (intérêt dans la dynamique des populations – interactions faune domestique et impact sur la santé humaine). Pour ces espèces, il peut y avoir soit un intérêt en soi (meilleure connaissance de l'impact des pathologies dans la dynamique de population – cas de l'isard et de la marmotte), soit l'utilisation de l'espèce comme témoin de problèmes (bio-indicateur : cas des rapaces, putois en milieu aquatique … ou témoin d'intoxications : crave à bec rouge, chocard à bec jaune, fouine, blaireau …) :** 

- l'Isard (*Rupicapra pyrenaica*),
- la Marmotte alpine (*Marmotta marmotta*),
- le Crave à bec rouge (*Pyrrhocorax pyrrhocorax),*
- le Chocard à bec jaune (*Pyrrhocorax graculus),*
- la Perdrix grise de montagne (*Perdix perdix hispaniensis*),
- le Vautour fauve (*Gyps fulvus*), en relation avec le programme Pyrénées Vivantes,
- toutes les autres espèces de Rapaces, y compris les Rapaces nocturnes,
- le Sanglier (*Sus scrofa*),
- les Carnivores : Renard roux (*Vulpes vulpes*), Vison d'Amérique (*Mustela vison*), Putois (*Mustela putorius*), Blaireau (*Meles meles)*, Fouine (*Martes foina*), Martre (*Martes martes*),
- les Chiroptères (avec pour ces espèces un ciblage sur les cas de rage),
- les autres Ongulés sauvages,
- les Lagomorphes.

#### **Catégorie 3 (ces espèces ne seront étudiées que si une mortalité anormalement élevée est constatée) :**

- tous les Reptiles,
- tous les Amphibiens,
- autres espèces d'Oiseaux,
- tous les Micromammifères.
- tous les Poissons.

#### *La zone géographique concernée*

La récolte des cadavres sera faite sur l'ensemble de la zone Parc (cœur et aire d'adhésion), départements des Pyrénées-Atlantiques et des Hautes-Pyrénées. Les six vallées du Parc national seront concernées.

Pour les espèces de catégorie 1, des individus récoltés en dehors de la zone Parc (zone de piémont) par nos partenaires (institutionnels, associatifs, grand public) pourront être inclus dans les analyses du Parc.

Nota : des conventions cadres sont en cours avec nos partenaires (ONCFS, ONF, FDC, associations) pour définir les espèces et la zone de référence pour la circulation des cadavres.

#### *Les modalités de récolte des cadavres :*

Lorsque l'on récupère un **animal mort** :

#### **- PORTER IMPERATIVEMENT DES GANTS,**

#### **- LE PLACER DANS UN SAC PLASTIQUE OU UN SAC POUBELLE ETANCHE,**

#### **- SE DESINFECTER LES MAINS RAPIDEMENT APRES LA MANIPULATION.**

Les animaux, suivant leur catégorie, seront récupérés ou non :

- **catégorie 1 : récupération dans tous les cas,**
- **catégorie 2 : récupération si l'état de conservation le permet** (24 h après la mort en été, 72 h en hiver),
- **catégorie 3 : récupération uniquement en cas de mortalité massive.**

On prendra bien sûr en compte la faisabilité du transport du cadavre (en fonction du poids et de la distance à parcourir) au cas par cas, et aussi en fonction de la pathologie recherchée (cas des isards et de la kératoconjonctivite pour lesquels seule la tête peut être prélevée).

#### **Si l'animal n'est pas transportable, prendre des photos.**

*Dans un premier temps, soit on prélève l'animal en entier, soit on le laisse sur place : on évitera les prélèvements d'organes. Par la suite, en fonction des formations mises en place, on pourra procéder à des prélèvements d'organes dans des conditions qui seront alors définies.* 

#### **Pour tous les cas (que l'on décide de récupérer l'animal ou non)** :

- *reporter les indications sur « Contact faune ».* On notera dans le champ « *protocole* » : tournée ou contact occasionnel ; dans le champ « *mode de collecte* » : cadavre ou reste osseux, et on indiquera dans la partie « *commentaires-remarques* » : donné pour veille sanitaire avec le n° du cadavre (*cf*. ci-dessous) ;

**Pour les cas où l'on décide de récupérer l'animal, en partie ou en entier** :

- *fiche de commémoratif à remplir* (voir ci-dessous).

#### *Quelle fiche de commémoratifs utiliser ? :*

- Pour les oiseaux, on se servira du commémoratif spécifique « Oiseaux » (annexe 1).
- Pour les autres vertébrés, on se servira du commémoratif spécifique « Vertébrés autres que Oiseaux » (annexe 2).
- **Trois exemplaires :** un exemplaire restera au secteur, un exemplaire sera mis dans une enveloppe et collée sur le sac poubelle contenant le cadavre, un exemplaire sera adressé au siège.
	- **Cas particulier :** 
		- pour les **Chauves-souris :** elles seront récupérées si leur état le permet et adressées à l'AFSSA Nancy pour recherche du virus responsable de la rage. Les prélèvements seront conditionnés directement par l'agent, avec la fiche de découverte et transmission correspondante (annexe 3).

#### *La notation des observations : usage du commémoratif pour la récolte de cadavres :*

Les informations fournies sont une aide précieuse pour la détermination de la cause de la mort par la personne qui doit réaliser l'autopsie. Il faudra donc apporter une attention particulière à la rédaction des fiches associées à chaque cadavre ou prélèvement. Seront renseignés :

- le nom de l'agent,
- la date de découverte du cadavre,
- le secteur
- le numéro d'identification de l'animal (voir ci-dessous),
- l'espèce,
- son sexe,
- son âge (en indiquant dans ce cas sur quels critères la détermination est faite),
- la localisation la plus précise possible (joindre une photocopie de carte ou les coordonnées en Lambert III),
- les caractéristiques de l'habitat,
- la présence d'infrastructures (lignes électriques, câbles ….), route, microcentrale …
- si on en a connaissance, on notera si des opérations d'entretien du milieu ou de l'infrastructure ont eu lieu récemment : brûlage, écobuage, salage de route, fauche des bordures, épandage de produits …
- les conditions météorologiques (préciser si les conditions actuelles ou des jours précédents ont été particulièrement mauvaises ou très chaudes),
- une description des lésions observées sur l'animal,
- la cause présumée de la mort (opinion de l'agent en fonction des circonstances et observations sur le cadavre),
- le devenir de l'animal (laissé sur place ou récupéré, voir dans certains cas euthanasié –préciser alors les modalités).

Chez les oiseaux, apporter une attention particulière :

- à la localisation : un rapace intoxiqué sera déshydraté et ira mourir à proximité d'un point d'eau,
- la présence dans les environs de lignes ou pylônes électriques ou de téléphone pourra orienter vers une collisions ou électrocution,
- idem pour la présence de brûlures ou signes sur les plumes ou les pattes chez les oiseaux,
- à la météo : si en plein été, sur un animal mort depuis plusieurs heures / jours, on n'observe aucune mouche, ou des mouches mortes, il faut le préciser ce qui permettra d'orienter les recherches vers une intoxication aux pesticides.

L'animal sera identifié de la manière suivante au moyen de deux étiquettes : une fixée sur le cadavre, autour d'une patte, la seconde fixée sur le sac de contention du cadavre. Sur cette étiquette sera reporté le n° d'identification (qui figurera également sur la fiche), rédigé de la manière suivante :

- o PNP,
- o les deux premières lettres du secteur : AS, OS, AZ, CA, LU, AU,
- o les deux derniers chiffres de l'année : 07,
- o les initiales genre / espèce de l'animal (IS pour un isard, GB pour un gypaète barbu, VF pour un vautour fauve, BV pour une buse variable, CH pour un chevreuil, LE pour une loutre d'Europe …),
- o un numéro d'ordre (n° de la fiche pour le secteur dans l'année, toutes espèces confondues).

*Exemple : PNP – AZ – 07 – IS – 03* 

#### *La contention et le transfert des cadavres et informations :*

**Concernant les cadavres des espèces des catégories 1 et 2, ils seront toujours congelés. Le cadavre sera mis dans un second sac plastique poubelle, le commémoratif sera collé sur ce sac poubelle dans une enveloppe et ce sac poubelle fermé avec une étiquette portant le n° d'identification.** 

Il sera nécessaire de tenir un *listing sur le congélateur* du secteur, avec les informations suivantes :

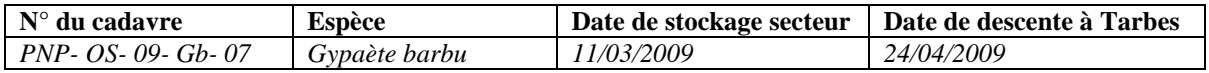

Ce listing sera tenu aussi sur un *fichier informatique*, avec la case supplémentaire : « *Retour labo »* quand un diagnostic est revenu au secteur.

Nota : les secteurs étant équipés de deux congélateurs, il est souhaitable qu'un congélateur soit dévolu aux oiseaux, le second aux mammifères.

#### **Dès qu'un ensemble de 3-4 cadavres sont disponibles, ils sont transférés au siège à Tarbes. A l'arrivée à Tarbes, le responsable faune vérifiera les cadavres, leur étiquetage et la présence d'un commémoratif. Tout cadavre non doté d'une étiquette et d'un commémoratif sera refusé.**

Les cadavres seront stockés par congélateur (un pour oiseaux, un pour ongulés, un pour carnivores), et un *listing par congélateur* du siège sera tenu, avec les informations suivantes :

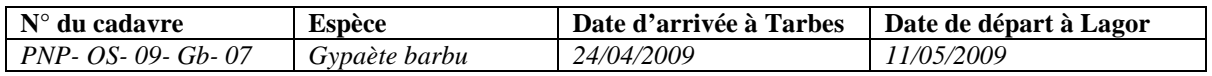

Ce listing sera tenu aussi sur un *fichier informatique*, avec la case supplémentaire : « *Retour labo »* quand un diagnostic est revenu au siège, en séparant les autopsies et les analyses standard et analyses optionnelles.

Dès qu'un nombre minimum de 8-9 cadavres par catégorie (rapaces, ongulés, carnivores) sont stockés à Tarbes, ils seront transférés aux «Laboratoires des Pyrénées» pour autopsie, avec l'appoint du vétérinaire référent, si nécessaire.

En fonction des commémoratifs et de l'espèce, ainsi que des conditions locales ou autres, les analyses demandées sur le cadavre pourront varier. Afin d'assurer un suivi, le responsable faune, en accord avec le référent veille sanitaire du secteur et les «Laboratoires des Pyrénées», complètera également la partie *demande d'analyse faune sauvage* sur la fiche de commémoratifs.

**Concernant les cas des cadavres de la catégorie 3**, les animaux seront congelés et stockés. En fonction de leur nombre et de l'existence d'un référent scientifique extérieur apte à faire l'analyse ou souhaitant des échantillons, les cadavres seront ou non traités. Les cadavres non traités seront détruits.

#### *Matériel nécessaire :*

Matériel sur le terrain (à avoir toujours sur soi):

- gants plastiques jetables pour la récolte du cadavre,
- gros scalpels,
- gants épais et protecteurs (pour les cas de découpes faites avec un gros scalpel pour éviter les blessures aux mains),
- piluliers,
- un (ou plusieurs) sac(s) poubelle,
- un masque (dans le cas de découverte de plusieurs oiseaux morts au même endroit).

#### **Nota : la disponibilité d'un petit flacon de solution désinfectante hydro-alcoolique est plus que souhaitable pour se laver les mains après toute manipulation.**

Matériel devant être présent sur le secteur :

- savon antiseptique,
- sparadrap ou étiquettes,
- fiche de découverte de cadavre ou restes,
- étiquette-lien,
- commémoratifs,
- congélateurs (2) en bon état,

sacs plastique poubelle.

#### **VIb : protocole n°2 de veille active : l'observation d'animaux vivants avec symptômes :**

#### • **Toutes espèces :**

Dans le cadre des tournées de terrain et autres, les agents du PNP sont amenés parfois à effecteur des observations occasionnelles sur l'état de santé de certains individus de la faune sauvage. Si un phénomène pathologique est identifié sur le terrain, il importera de le notifier. Ces observations seront reportées, comme pour les animaux récoltés et adressés pour analyse et autopsie sur le secteur, sous « Contact faune » en ayant soin de :

- localiser l'animal et de l'identifier le plus précisément possible,
- d'indiquer les signes détectés dans le champ « Remarques »,
- noter le nombre d'animaux atteints,
- et le devenir de l'animal (mort par la suite, euthanasié, récolté et acheminé pour soins / autopsie à, laissé sur place …).

#### • **Cas particulier de l'Isard (annexe 6) :**

Pour cette espèce, des parcours échantillons ont été mis en place depuis 2007, notamment vis-à-vis du développement et de l'extension de la kératoconjonctivite, selon un protocole de suivi spécifique. Les bilans des suivis (reportés sur les fiches-types de comptage isard) seront adressés à la fin de l'année au responsable faune.

En cas de récupération d'un animal atteint, si l'agent estime que l'animal nécessite des soins, il sera acheminé rapidement à un cabinet vétérinaire (Argelès-Gazost, Bagnères-de-Bigorre, Arudy ou Oloron) qui décidera des suites à donner (euthanasie, soins avant acheminement à un centre de soins). Le cas échéant, le relâcher sera effectué au lieu de capture par un agent du PNP (voir modalités dans paragraphe « faune en détresse »).

#### **Protocole :**

- sélectionner une zone par secteur, la reporter sur une carte,
- sur cette zone, délimiter un parcours permettant à partir de points d'observation fixes d'observer toute la superficie, ces points étant numérotés et reportés sur la carte. La superficie couverte par chaque point fixe sera indiquée sur la carte,
- effectuer trois parcours : un en juin, un en août et le dernier en octobre,
- sur un transparent posé sur la carte, à chaque parcours, pointer les animaux vus (report du numéro du groupe sur la carte) à l'aide d'un feutre indélébile,
- examiner à la longue-vue les animaux : déterminer la taille du groupe, le sexe des animaux, leur âge (3-4 classes d'âge selon la saison) et surtout leur état sanitaire : noter :
	- o les animaux toussant,
	- o les animaux boitant,
	- o les animaux avec une corne cassée,
	- o les animaux avec un pelage « douteux » (mauvais état visuel du pelage présence de plaques, présence d'alopécies …)
	- o les animaux avec un léger larmier, avec des écoulements oculaires prononcés, avec les yeux ulcérés, avec la cornée atteinte (œil blanc).

#### **Nota : afin de parvenir à des chiffres exploitables au plan statistique, on choisira des zones dans lesquelles l'observation d'une centaine d'animaux sera possible.**

#### **Matériel nécessaire :**

- carte de la zone d'étude (une par passage),
- feutre indélébile,
- fiche de notation des observations,
- transparent posé sur carte pour le report des points,
- longue-vue (avec objectif  $20*60$ ),
- crayon papier.

Une planchette support sera utile.

#### **VIc : protocole n°3 de veille active : le parasitisme du grand tétras en hiver :**

Sur cette espèce, pour laquelle la problématique des perturbations en hiver est importante et peut engendrer un stress notable susceptible d'avoir des répercussions sur l'état parasitaire des individus, un suivi est mis en place par la récolte d'excréments frais en hiver sur des places d'hivernage en comparant des zones avec perturbations à des zones sans (ou peu de) perturbations.

#### **Protocole :**

- sélectionner deux zones d'hivernage par secteur :
	- o une située hors passages réguliers de randonneurs (à pied, en raquette ou autre, pour la balade ou pour la récolte de champignons ou la chasse …) ;
	- o une située dans une zone de passages réguliers.
- d'octobre à mai, une fois par mois, aller dans chaque zone et récolter des fèces d'oiseaux ;
- récolter 10 à 20 fèces par zone : ne sélectionner que des fèces fraîches en ne prenant que 1-2 crottes par tas ;
- différencier si possible crottes de femelles et crottes de mâles ;
- mettre les crottes dans un pilulier (un pilulier par sexe et par zone) en reportant le numéro de la zone et la date, et le sexe le cas échéant ;
- la conservation peut se faire de deux facons :
	- o conserver le pilulier au réfrigérateur au maximum 48 h et apporter le pilulier le plus rapidement possible (dans un délia maximum de 72 h) soit au site de Lagor du « *Laboratoires des Pyrénées* » soit à un cabinet vétérinaire où un véhicule du « *Laboratoires des Pyrénées* » passe plus ou moins régulièrement (Oloron Sainte-marie, Arudy en Béarn)
	- o imbiber les fèces récoltées dans une solution de formol à 7 % (dilution au ¼ du formol à 30 % du commerce : ¼ de formol et ¾ d'eau) en remplissant le pilulier jusqu'à hauteur des fèces (ne pas le remplir en entier) et faire passer l'ensemble des récoltes à la fin de la saison au « *Laboratoires des Pyrénées* ».

#### **Matériel nécessaire :**

- piluliers (32 par an au maximum) d'une contenance de 50 à 100 ml, avec bouchon vissable ou jointif,
- gants plastiques jetables,
- étiquettes autocollantes (pour reporter date, numéro zone et sexe),
- crayon papier.

#### **VId : protocole n° 4 de veille active : le parasitisme des amphibiens par champignons pathogènes :**

 Depuis une dizaine d'années, le développement de pathologies associées à la présence de champignons pathogènes bloquant la métamorphose chez les amphibiens a été mis en évidence chez plusieurs espèces sur pratiquement tous les continents. En Espagne, cette pathologie est responsable de la quasi-disparition de plusieurs espèces dans les sierras intérieures. Ce pathogène a été retrouvé dans plusieurs populations françaises sur le massif des Pyrénées depuis 5 ans dans le cadre d'un programme de recherches accueilli par le PNP sur sa zone, en relation avec les travaux d'une université anglaise.

 Dans un premier temps, il importe de connaître la distribution spatiale de ce pathogène et sa prévalence (pourcentage d'individus porteurs).

#### **Espèces cibles :**

Toutes les espèces d'amphibiens sont susceptibles d'être touchées par ce pathogènes. Toutefois, les travaux entrepris montrent que certaines espèces sont plus sensibles. C'est pourquoi on privilégiera les prélèvements sur les taxons suivants :

- Crapaud accoucheur : c'est de loin l'espèce la plus sensible ;
- Salamandre terrestre,
- Triton palmé,
- Euprocte des Pyrénées.

Pour le moment on ne fera pas de prélèvements sur Grenouille rousse qui n'a pas démontré de prévalence ou alors très faible.

Les prélèvements seront faits sur têtards sur Crapaud accoucheur, et sur individus jeunes ou métamorphosés pour les autres espèces.

#### **Zone géographique concernée :**

Toutes les zones humides abritant des spécimens de ces espèces seront concernées. On privilégiera les zones humides au-dessus de 1000 m d'altitude, et ce tant en zone cœur qu'en aire d'adhésion.

#### **Protocole :**

- Sur Crapaud accoucheur :
	- o sur têtards en dessous du stade D (pattes arrières sorties, bourgeon des pattes avant) : frotter doucement la partie coton d'un écouvillon stérile sur les rangées de râpes dentaires de la bouche (ne pas essayer de rentrer le coton dans la bouche) ;
	- o sur têtards au-dessus du stade D, prélever 1-2 doigts avec des ciseaux et les mettre dans des petits flacons (un flacon par animal). On désinfectera les ciseaux entre chaque prélèvement en les frottant avec un coton imbibé d'alcool à 90° ;
	- o sur animaux métamorphosés mais jeunes, frotter la partie bas-ventre et la partie interne des cuisses avec l'écouvillon stérile.
- Sur Salamandre terrestre : sur animaux métamorphosés ou proche de la métamorphose (ne pas prélever sur les larves qui sont trop petites) : frotter le bas ventre et la face interne des cuisses avec un écouvillon stérile.
- Idem sur Triton palmé et sur Euprocte des Pyrénées.
- **Prélever au minimum 20, au plus 40-50 individus par site. Ne pas échantillonner des sites à moins de 20 individus** (la prévalence ne sera plus

significative). Il est possible sur une série de petits sites interconnectés (réseau de petites mares) de faire les 30-40 prélèvements en 2-3 points.

- Un écouvillon stérile ou un flacon par animal.
- Regrouper les prélèvements par site et les stocker au réfrigérateur dans un sac plastique. La durée de conservation ne doit pas excéder 2 mois.
- Rentrer les renseignements du prélèvement (date, lieu, espèce, nombre, ...) sous « Contact faune » en indiquant dans le champ « remarques » : prélèvements adressés au Dr Matthew FISHER.
- Adresser les prélèvements (en précisant le lieu de prélèvement, ses coordonnées UTM, l'espèce et l'âge des individus prélevés) à l'adresse suivante :

Dr Matthew FISHER Dept of Infectious Disease and Epidemiology Imperial College of London St Mary's Campus Norfolk Place LONDON W2A PG Great-Britain

#### **Matériel nécessaire :**

- écouvillons stériles emballés sous vide avec son container plastique,
- feutre indélébile,
- pochette (sac) plastique (pour le regroupement des échantillons),
- paire de ciseaux fins de dissection,
- petits flacons piluliers de 5 ml,
- flacon d'alcool dénaturé à 90°.

#### **VIe : protocole n° 5 de veille active : la faune en détresse :**

 Chaque année, un certain nombre d'individus d'espèces patrimoniales (rapaces ou autres) bénéficiant de plans d'action sont récupérés en situation de détresse. Faisant l'objet d'attentions de la part de personnes et associations ou institutions, ils sont l'objet de manipulations et soins qui, pour louables qu'ils soient, manquent parfois de coordination et ne se révèlent pas toujours adéquats. Un protocole définissant une démarche multipartenariale et consensuelle, a été élaboré à l'initiative de la DREAL Aquitaine pour répondre à cette problématique et mutualiser les bonnes volontés, moyens et expériences. Il est joint en annexe à ce protocole.

 En cas de récupération d'un animal en détresse, que cet animal soit trouvé par un agent du PNP ou apporté par une tierce personne (partenaire institutionnel ou associatif, ou grand public), la démarche suivante sera adoptée :

#### **Espèces concernées :**

- le Gypaète barbu (*Gypaetus barbatus*),
- le Vautour percnoptère (*Neophron percnopterus*),
- le Milan royal (*Milvus milvus),*
- le Grand tétras (*Tetrao urogallus*),
- le Desman des Pyrénées (*Galemys pyrenaicus*),
- la Musaraigne aquatique (*Neomys fodiens*),
- la Crossope de Miller (*Neomys anomalus*),
- la Loutre d'Europe (*Lutra lutra*),
- le Chat forestier (*Felis sylvestris)*,
- la Genette (*Genetta genetta*),
- le Vison d'Europe (*Mustela lutreola*),
- le Grand tétras (*Tetrao urogallus*),
- le Lagopède alpin (*Lagopus mutus*).
- l'Isard (*Rupicapra pyrenaica*),
- le Vautour fauve (*Gyps fulvus*),
- les autres grands rapaces suivants : Aigle royal (*Aquila chrysaëtos*), Circaète Jeanle-Blanc (*Circaetus gallicus*), Faucon pèlerin (*Falco peregrinus*), le Grand-duc d'Europe (*Bubo bubo*), la Chouette de Tengmalm (*Aegolius funereus*)
- les Chiroptères.

#### **Modalités immédiates de soins :**

L'individu sera mis dans un carton ou une caisse de transport (en relation avec sa taille) et transporté à la clinique vétérinaire la plus proche ayant signé, via le GTV, une convention avec le PNP pour soins aux animaux en détresse. Cette clinique a signé le protocole mis au point par la DREAL Aquitaine et qui régit notamment les vétérinaires référents (pour établir le diagnostic et définir les soins à apporter et la conduite à tenir) et les règles déontologiques pour les aspects communication et relations avec les médias.

Le service « Connaissance du patrimoine naturel » sera alerté le plus rapidement possible, et une fiche de suivi de l'animal sera constituée (annexe 5).

Selon les conclusions de la clinique vétérinaire et du vétérinaire référent, l'animal sera soit soigné, soit euthanasié puis autopsié si nécessaire (selon les modalités définies ci-dessus).

#### **Continuité des soins :**

 Selon l'évaluation de l'état de l'animal, si l'animal peut être relâché immédiatement, l'agent du PNP retournera le prendre et le libérera sur ou à proximité de son lieu de récolte. Si l'animal nécessite des soins prolongés, l'agent du PNP effectuera son transfert vers le centre de soins UNCS Hégalaldia avec lequel le PNP a une convention de partenariat. Par la suite, le centre avertira le PNP de la possibilité de procéder ou non à la libération de l'animal qui s'effectuera sur la zone du PNP en présence de l'agent « récolteur ».

 Si l'animal n'est pas relâchable, une décision sera prise quant à son devenir. Ou bien l'animal sera euthanasié, ou bien – et dans la mesure du possible- il intégrera un centre de soins ou un zoo dans le cadre d'une exposition au public ou de préférence dans le cadre d'un programme de reproduction en captivité en vue de reconstitution de populations en nature.

#### **VII - ANALYSE ET EXPLOITATION DES DONNEES :**

Les animaux morts seront tous autopsiés aux « *Laboratoires des Pyrénées »*, avec l'aide des vétérinaires référents pour les groupes suivants :

- ongulés de montagne par D. Gauthier : LDVHA 5 rue des Silos BP 63 05002 Gap Cedex – tél. 04 92 52 44 44,
- mammifères autres qu'isard par Pascal et Christine Fournier, GREGE, Route de Préchac, 33730 Villandraut - tél. 05 56 25 86 54,
- Rapaces par Lydia Vilagines : Cabinet vétérinaire des trois vallées 09400 Tarascon sur Ariège, 05 61 05 15 68.

Les analyses complémentaires seront réalisées par les « *Laboratoires des Pyrénées* » ou elles seront sous-traitées par leurs soins aux laboratoires de référence correspondants. Chaque résultat d'analyse et autopsie sera adressé en deux exemplaires :

- le premier ira au secteur concerné,
- le second ira au siège du PNP à Tarbes. Si besoin, un exemplaire sera adressé au découvreur de l'animal mort (si celui-ci n'est pas un agent du PNP).

En cas de mortalité anormale des espèces suivantes :

- Concernant la **pathologie des reptiles**, on contactera (herpétophiles) :
	- Olivier Calvez : o.calvez@free.fr
	- Olivier Lourdais : lourdais@cebc.cnrs.fr,
	- le docteur vétérinaire Arvy exerçant à Libourne.
- Concernant les **poissons**, un contact sera pris auprès du GDS aquacole (Dr Vétérinaire Diane-Gaëlle DOUET, coordonnées : 05 58 06 88 62).

Les animaux en détresse seront examinés par les vétérinaires concernés. En cas de mortalité, ils seront, si besoin, autopsiés aux « *Laboratoires des Pyrénées* », avec l'aide des vétérinaires référents.

Chaque résultat d'analyse (et autopsie le cas échéant) sera adressé en deux exemplaires :

- le premier ira au secteur concerné,

- le second ira au siège du PNP à Tarbes. Si besoin, un exemplaire sera adressé au découvreur de l'animal en détresse (si celui-ci n'est pas un agent du PNP).

#### **VIII - SUIVI ET EVALUATION DU PROGRAMME :**

Il sera assumé par deux modalités se complétant et s'emboîtant :

- un « **Groupe de Travail Mortalité** » qui se réunira une fois par an pour évaluer, à partir des résultats d'autopsie et des analyses, les causes de mortalité liées à chaque cas ayant été analysé dans le courant de l'année. Composé de personnes des « *Laboratoires des Pyrénées* », du Parc national des Pyrénées, des trois vétérinaires référents ainsi que du représentant de l'unité sanitaire faune sauvage de l'ONCFS, ses conclusions seront présentées au comité de pilotage ;
- un **comité de pilotage**, composé de :
	- trois représentants du Parc National : chef de service scientifique, responsable faune et coordinateur inter-secteurs veille sanitaire,
	- d'un représentant des GTV 64 et 65,
	- deux représentants des « *Laboratoires des Pyrénées* »,
	- vétérinaires experts en faune sauvage.

Seront également invités des représentants de l'ONCFS (Unité sanitaire de la faune sauvage), des Directions des Services Vétérinaires 64 et 65, de l'AFSSA Maisons-Alfort, des Fédérations des Chasseurs 64 et 65, des représentants des chambres d'agriculture 64 et 65 ainsi que des GDS 64 et 65.

**Il se réunira une fois par an (en fin d'année) aux «** *Laboratoires des Pyrénées* **»**, avec pour objectifs :

- de modifier si besoins les priorités,
- d'intégrer de nouveaux programmes,
- d'évaluer les techniques d'analyse,
- de faire part des nouvelles connaissances en ce domaine,
- de mettre en perspective les résultats obtenus avec ceux récoltés à l'échelle nationale,
- de donner des pistes au gestionnaire sur les modalités d'utilisation et communication au grand public et usagers des informations récoltées.

Sera publié à l'issue de chaque réunion un compte-rendu à destination de tous les acteurs, sur lequel figurera un bilan de la situation passée assorti des améliorations et/ou ajustements nécessaires.

#### **Indicateurs d'efficacité :**

Délai entre collecte et résultat d'analyse : modalités logistiques Nombre de cadavres avec analyses possibles Nombre d'individus (et nature) en détresse récoltés et leur devenir

#### **Indicateurs de résultats :**

Nombre d'animaux récupérés Nombre d'animaux autopsiés Nombre d'espèces ayant fait l'objet d'une récupération ou analyse Nombre de fiches de découverte remplies

#### **Indicateurs d'évaluation :**

Nombre de diagnostics connus Qualité de la conservation des cadavres Nombre d'animaux en détresse « sauvés » Circulation de l'information Implication de tous les secteurs

#### **Contraintes liées à la confidentialité pour la diffusion des données :**

 Le tableau ci-dessous résume pour les différents publics cibles la nature et la précision géographique et thématique des données qui leur seront accessibles.

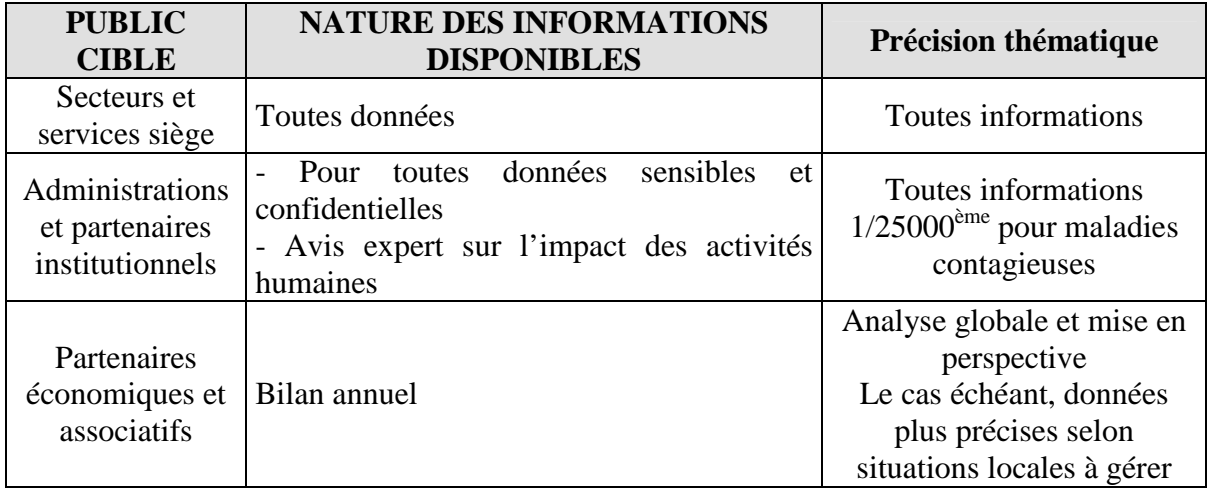

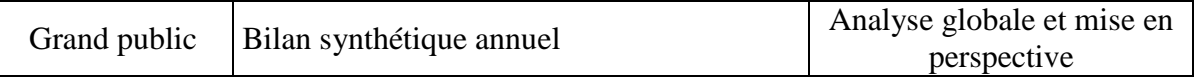

#### **Restitution et vulgarisation des résultats :**

 Elle sera faite sur un ensemble de données comprenant une carte de répartition, le tableau de données synthétiques et le bilan dressé par secteur et à l'échelle du Parc. Elle comprendra trois niveaux de rendus :

- la liste synthétique des cas recensés avec une carte de répartition et une répartition par grand type de pathologie, réactualisée tous les cinq ans à l'occasion de la rédaction du nouveau programme d'aménagement ;
- le rapport annuel "Commission scientifique : partie faune sauvage" qui présentera uniquement les cas de l'année et leur diagnostic. Les indicateurs d'efficacité, de réalisation et d'évaluation (*cf.* ci-dessous) seront aussi inclus dans ce rapport ;
- le suivi de "l'Observatoire du patrimoine naturel faune sauvage" qui présentera les données en répartissant les espèces selon les catégories ci-dessus soumises à veille écologique et inclura le rendu des indicateurs cités ci-dessus.

*En interne :* faite lors du Comité de pilotage. Un bilan sera fait lors de la commission scientifique annuelle.

#### *En externe :*

*Vers DNP* : le bilan synthétique annuel "Observatoire du patrimoine naturel : faune sauvage" sera adressé à la DNP. Le bilan quinquennal sera aussi transmis à la DNP.

*Vers DREAL : le bilan synthétique annuel "Observatoire du patrimoine naturel : faune* sauvage" sera adressé aux deux DREAL. La liste synthétique des cas avec leur diagnostic sera adressée aux deux DREAL. Le bilan quinquennal sera aussi transmis aux DREAL.

*Vers nos partenaires institutionnels :* idem que pour DREAL. En cas d'événement épizootique, ou de cas d'intoxication grave, une alerte immédiate sera adressée aux Préfectures, aux DREAL, aux services de l'ONCFS et aux DDPP (ainsi qu'aux FDC le cas échéant).

*Vers les collectivités de la zone Parc :* le bilan sera fait à l'occasion de la parution des rapports d'activité. En cas de pathologies particulières, ou évènements épizootiques sur une commune, l'information sera adressée au maire de la commune concernée. Un numéro spécial de la revue "Empreintes" pourra présenter un bilan synthétique.

*Vers le grand public :* sera fait à l'occasion de la parution des rapports d'activité. Si besoin une fiche de sensibilisation grand public sera rédigée. Une diffusion du bilan synthétique sera faite via le site Internet. Un numéro spécial de la revue "Empreintes" pourra présenter un bilan synthétique.

#### **CIRCULATION ET TRAITEMENT DES INFORMATIONS VEILLE SANITAIRE**

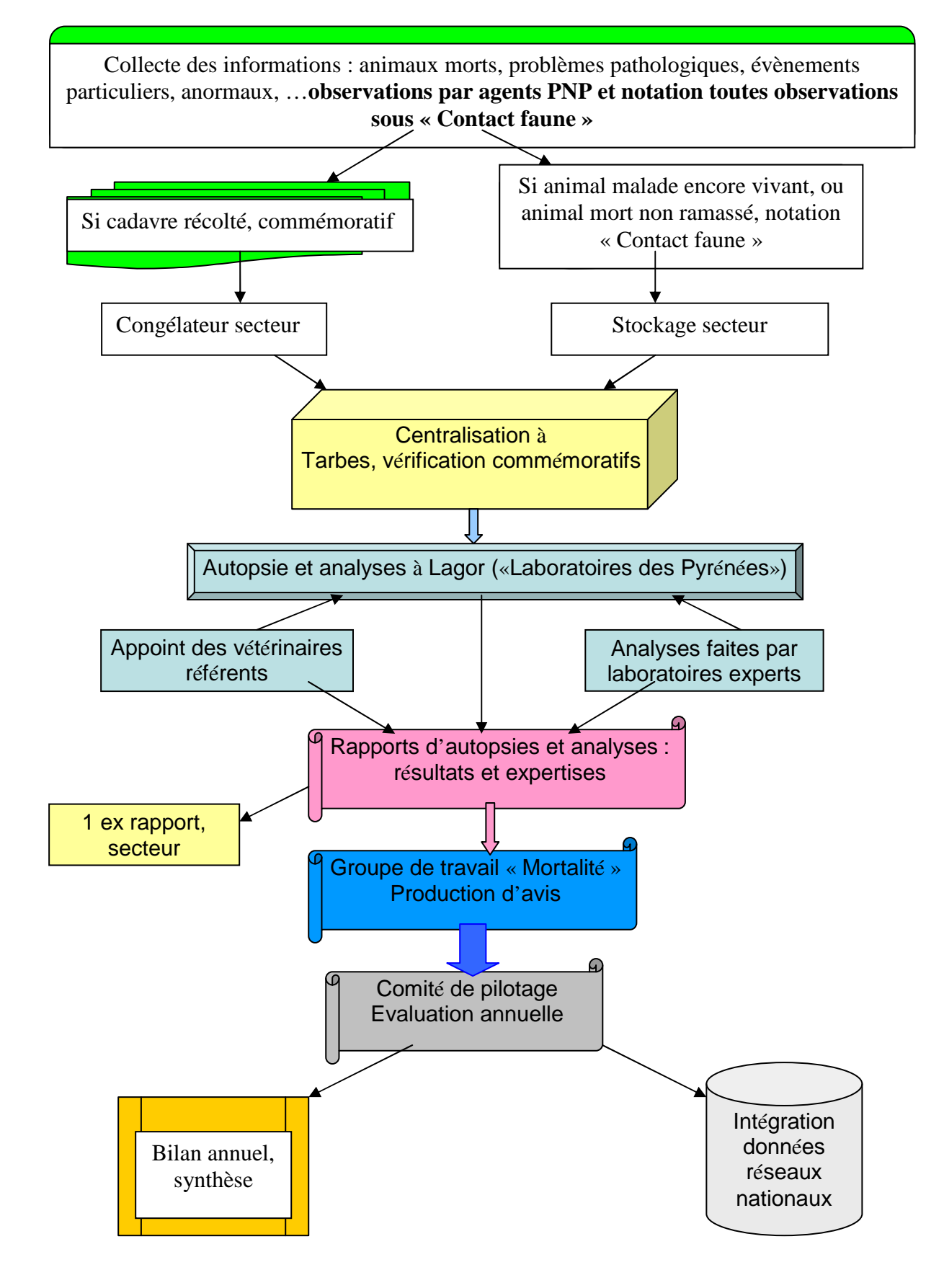

## **LISTE DES ANNEXES**

- Annexe 1 : fiche commémoratifs « Oiseaux »
- Annexe 2 : fiche de commémoratifs « Vertébrés autres que Oiseaux »
- Annexe 3 : fiche conditionnement et envoi « Chauve-souris Rage » AFSSA Nancy
- Annexe 4 : fonctionnement système « faune en détresse »
- Annexe 5 : fiche de suivi animal en détresse

Annexe 6 : suivi de l'état sanitaire de la population d'isards sur secteurs - échantillon

Est joint à ce protocole le « protocole de prise en charge d'oiseau en détresse » de la DREAL Aquitaine (2009).

#### Annexe 1 : COMMEMORATIFS A JOINDRE AUX DIFFERENTS CADAVRES D'OISEAUX AUX FINS D'AUTOPSIE ET ANALYSE

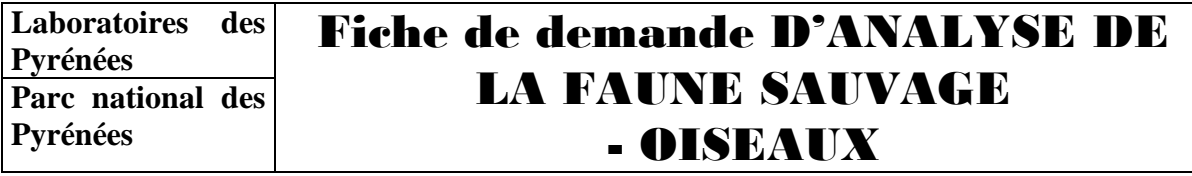

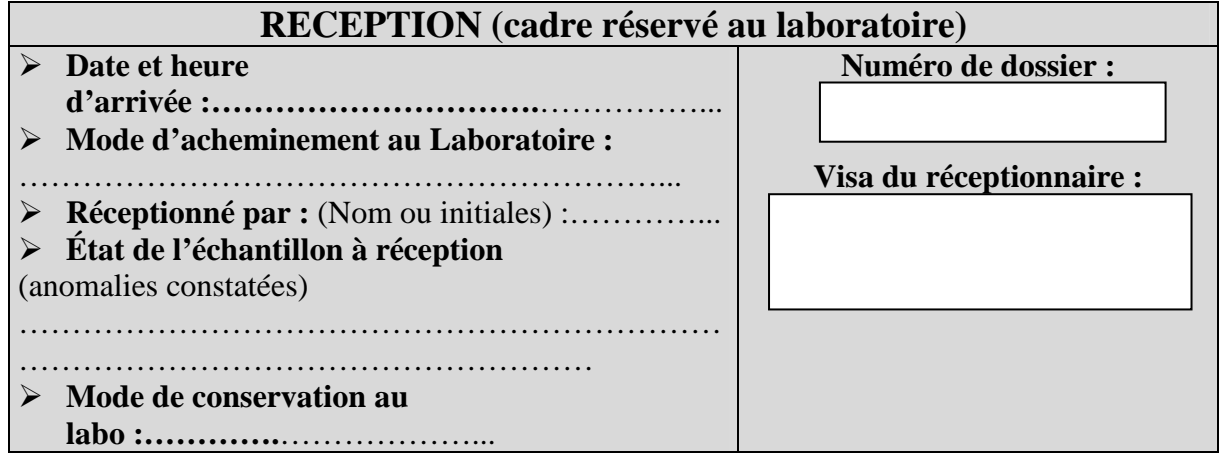

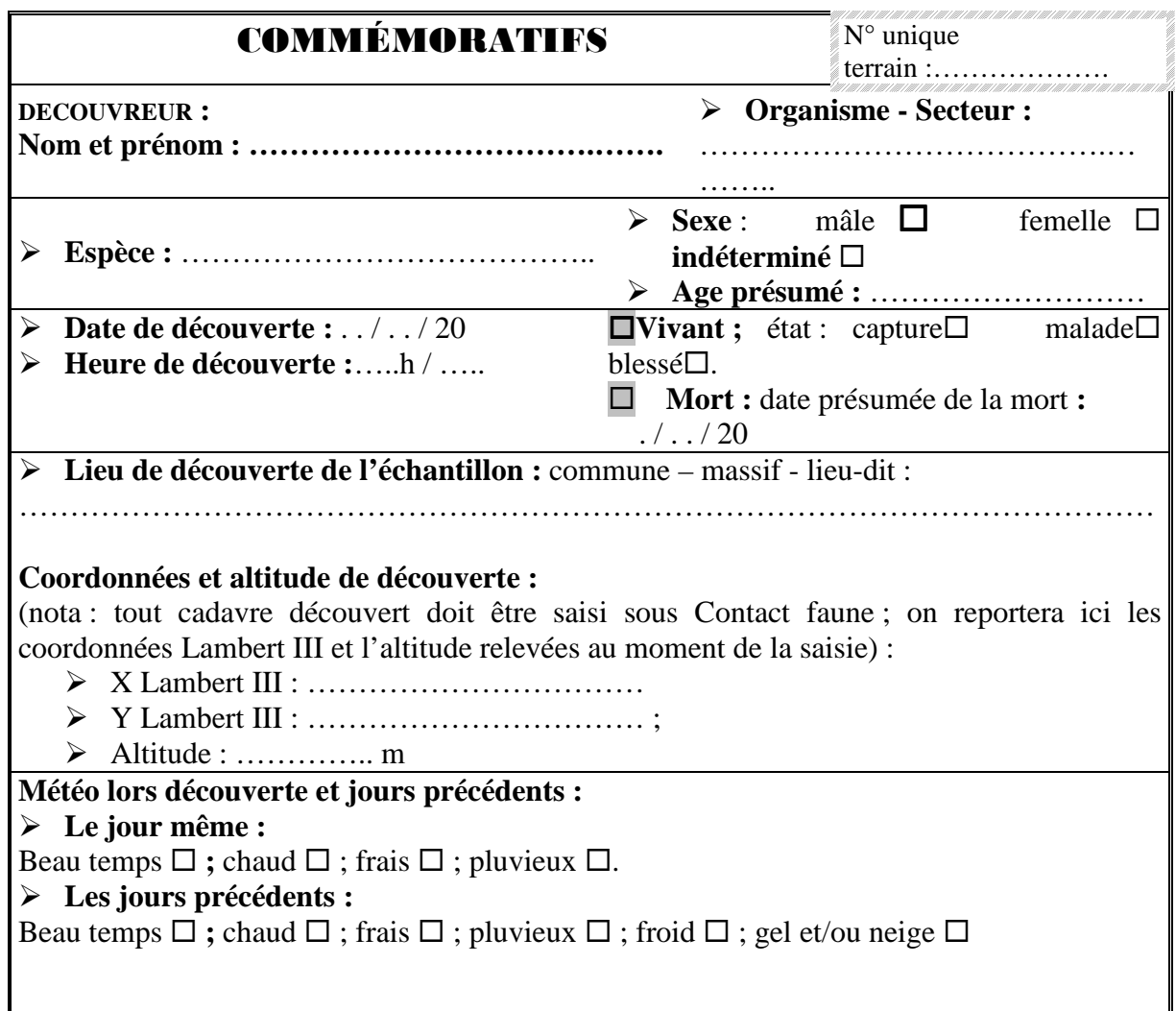

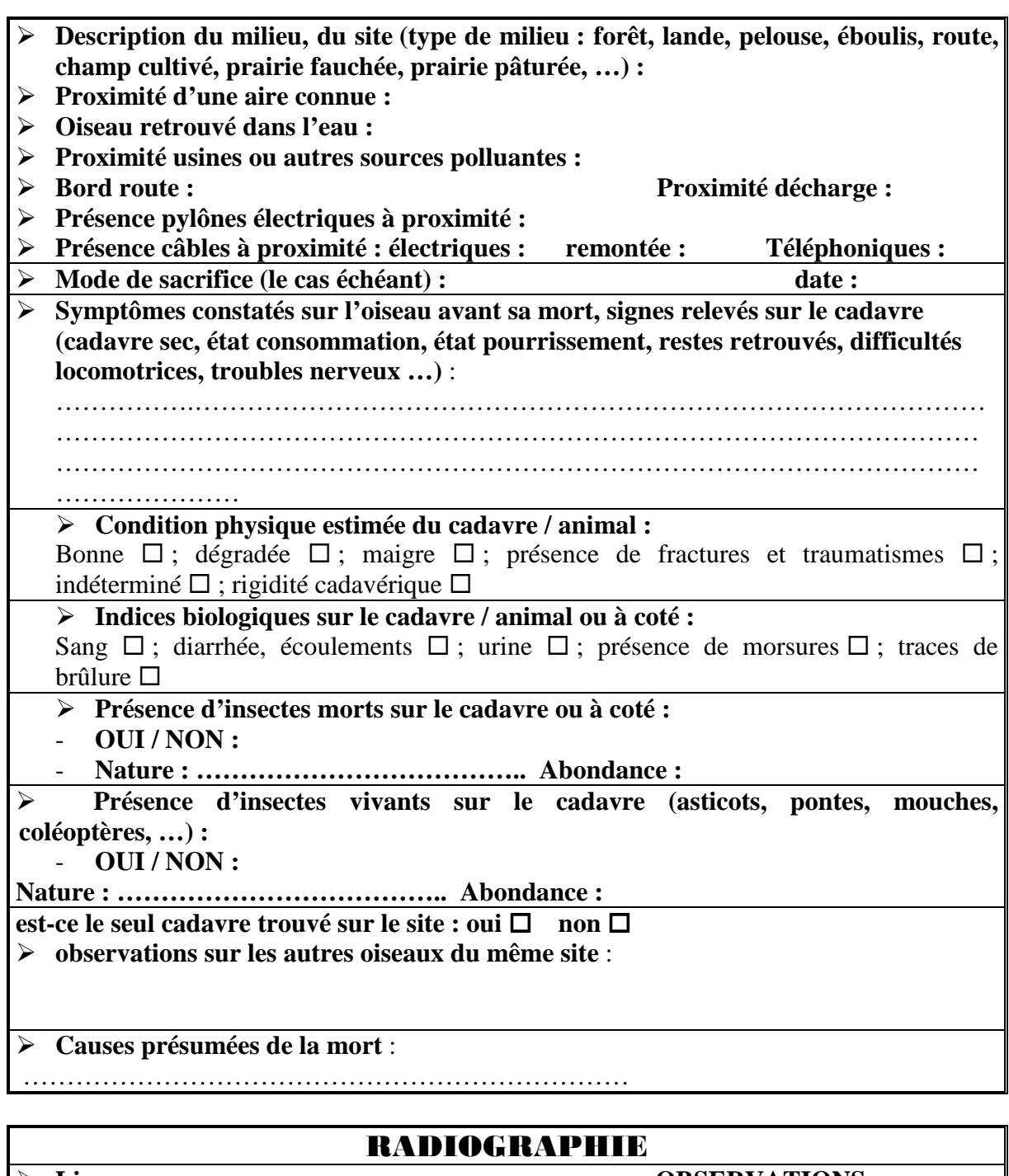

- $\blacktriangleright$ **Lieu :**
- $\blacktriangleright$ **Date : …. / ….. / 20**
- $\blacktriangleright$ **Opérateur :**

#### **OBSERVATIONS**

**Présence plombs chasse : Présence fractures :………………… Position fractures :** 

**……………………** 

**Autres anomalies :……………………** 

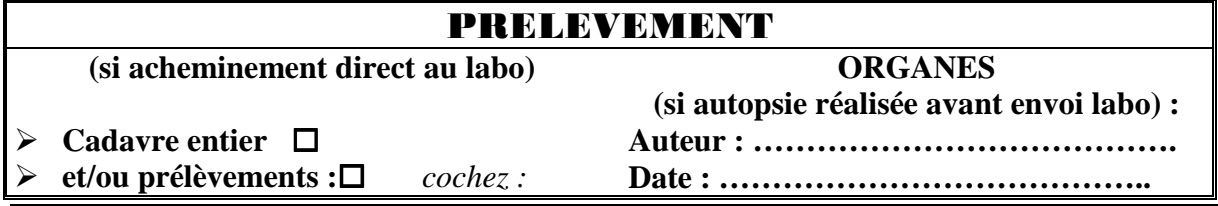

*Protocole /Version 4/ CP Arthur et E Sourp sur base propositions N . Le Moal/ Version 1 : 09-2009* Page 23 sur 35

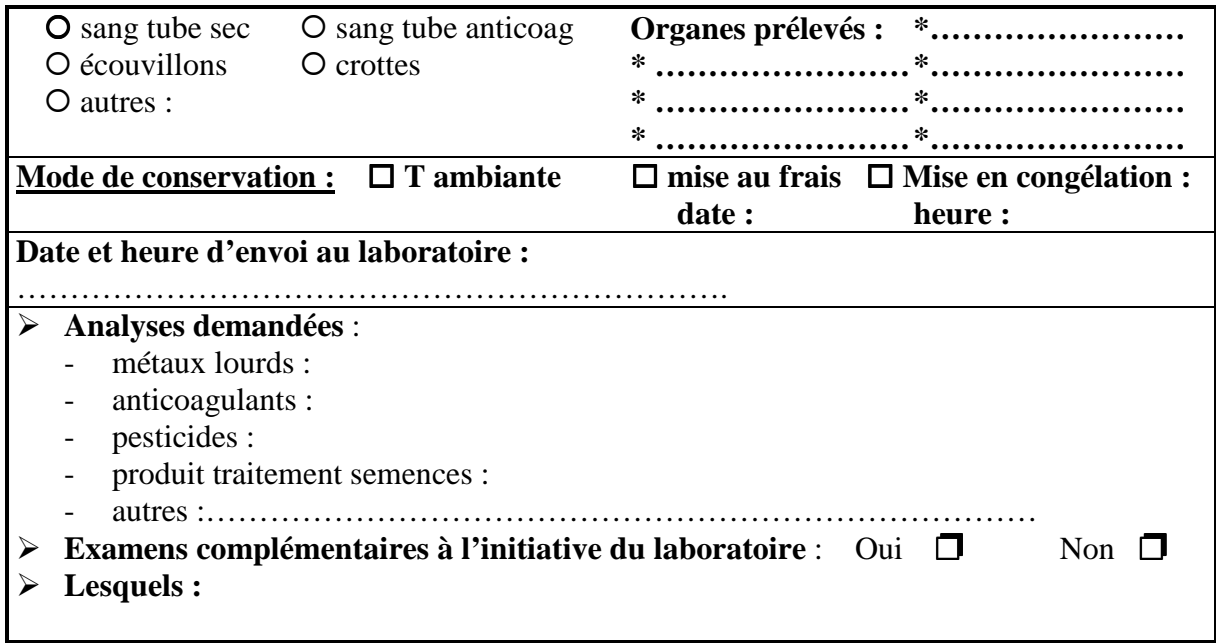

#### CONSERVATION D'ECHANTILLONS

- **Plume :**
- $\triangleright$  Os :
- **Organes :**

#### COMMENTAIRES

Report ici de toutes remarques concernant soit la découverte et les circonstances, soit lors de l'autopsie ou autres précisions lors de l'analyse :

#### Annexe 2 : COMMEMORATIFS A JOINDRE AUX DIFFERENTS CADAVRES DE MAMMIFERES AUX FINS D'AUTOPSIE ET ANALYSE

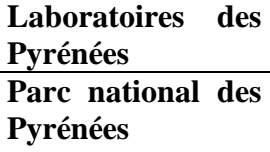

## Fiche de demande D'ANALYSE DE LA FAUNE SAUVAGE – MAMMIFERES ET AUTRES

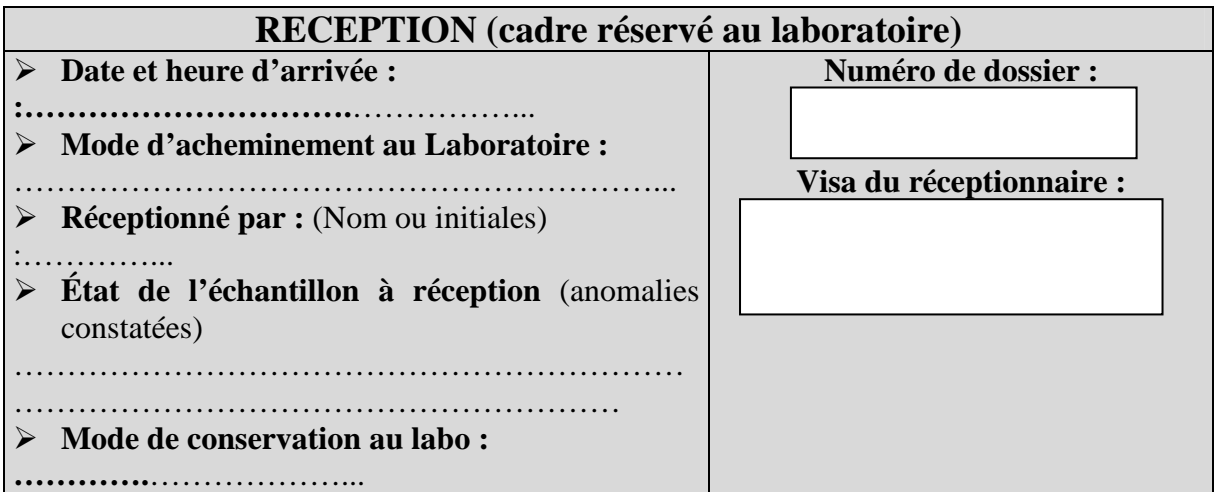

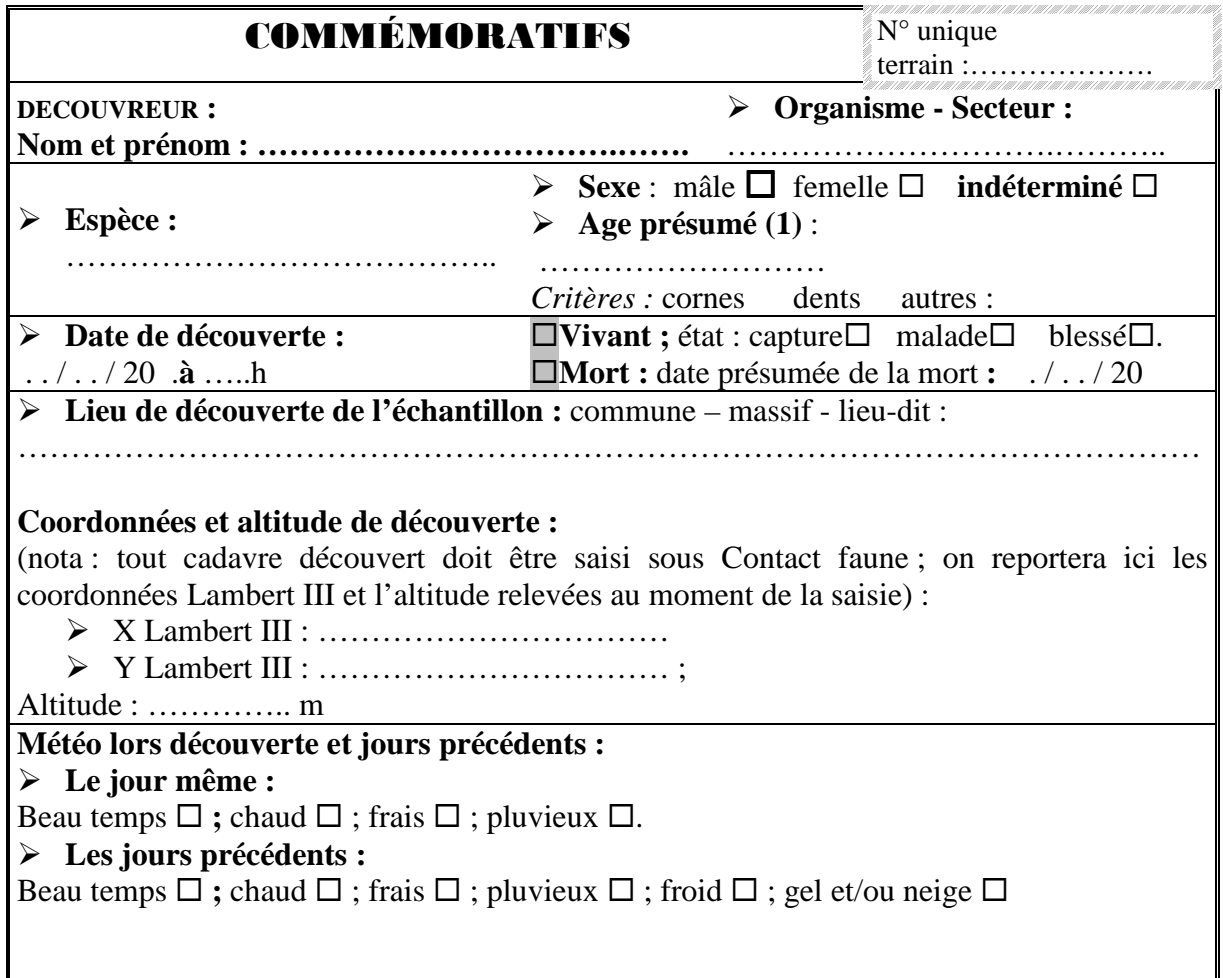

**(si autopsie réalisée avant envoi labo) :** 

**Auteur : …………………………………. Date : …………………………………..** 

**\*………………………\*…………………… \*………………………\*…………………… \*………………………\*……………………** 

date : **heure :** 

**Organes prélevés :** 

**Mode de conservation :**  $\Box$  **T** ambiante  $\Box$  mise au frais  $\Box$  Mise en congélation :

**\*……………………\*** 

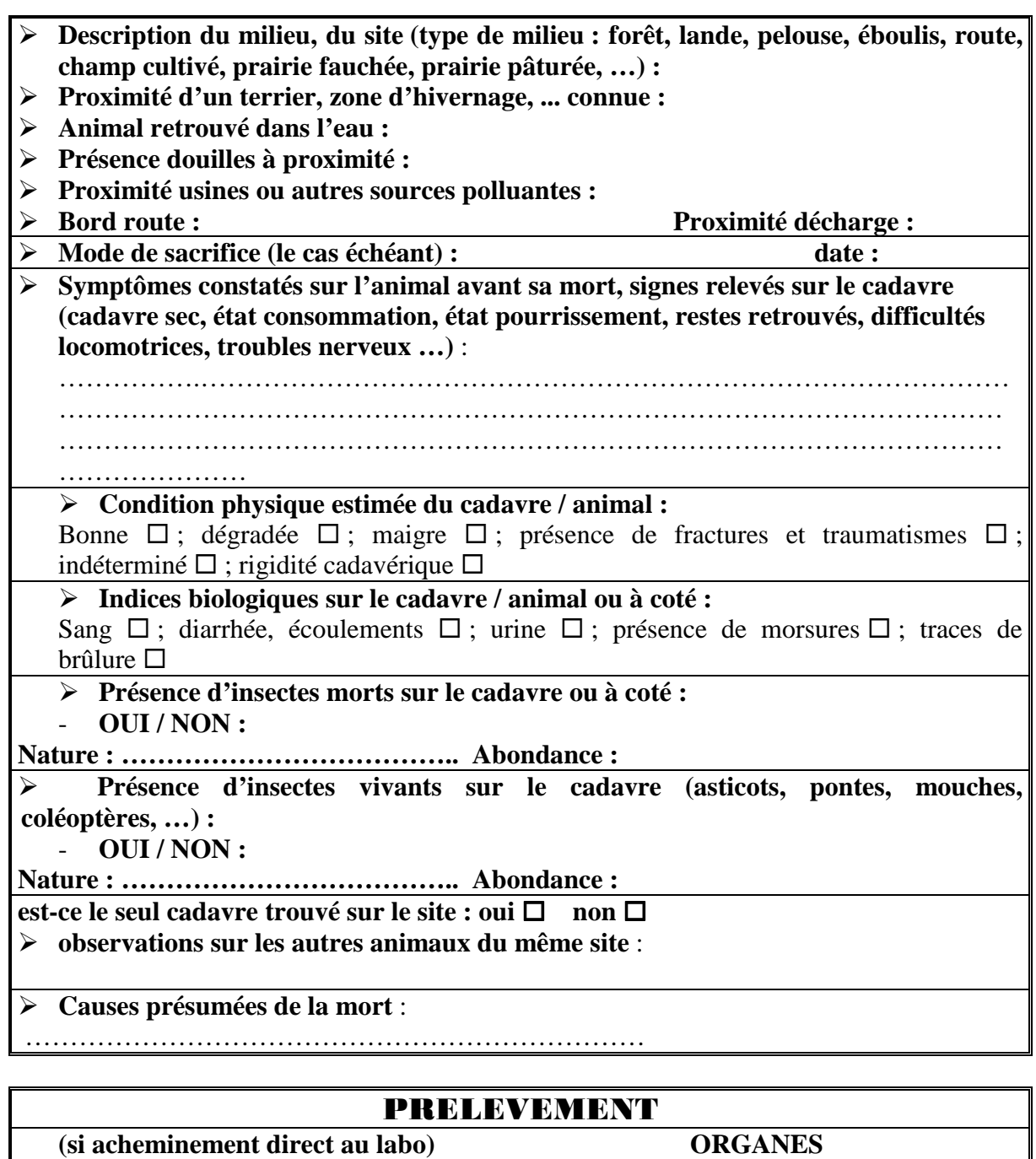

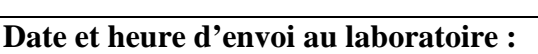

- **et/ou prélèvements :** *cochez :* **O** sang tube sec O sang

O écouvillons O crottes

- **Cadavre entier** 

anticoag

autres :

………………………………………………………….

#### $\blacktriangleright$ **Analyses demandées** :

- métaux lourds :
- anticoagulants :
- pesticides :
- produit traitement semences :
- autres :……………………………………………………………………
- > **Examens complémentaires à l'initiative du laboratoire** : Oui □ Non □
- **Lesquels :**

#### CONSERVATION D'ECHANTILLONS

- **Peau :**
- **Crâne :**
- **Squelette :**
- **Mâchoires, dents :**
- **Organes :**

#### COMMENTAIRES

Report ici de toutes remarques concernant soit la découverte et les circonstances, soit lors de l'autopsie ou autres précisions lors de l'analyse :

#### Annexe 3 : MODALITES D'ENVOI ET FICHE COMMEMORATIFS A JOINDRE AUX DIFFERENTS CADAVRES DE CHIROPTERES AUX FINS D'ANALYSE

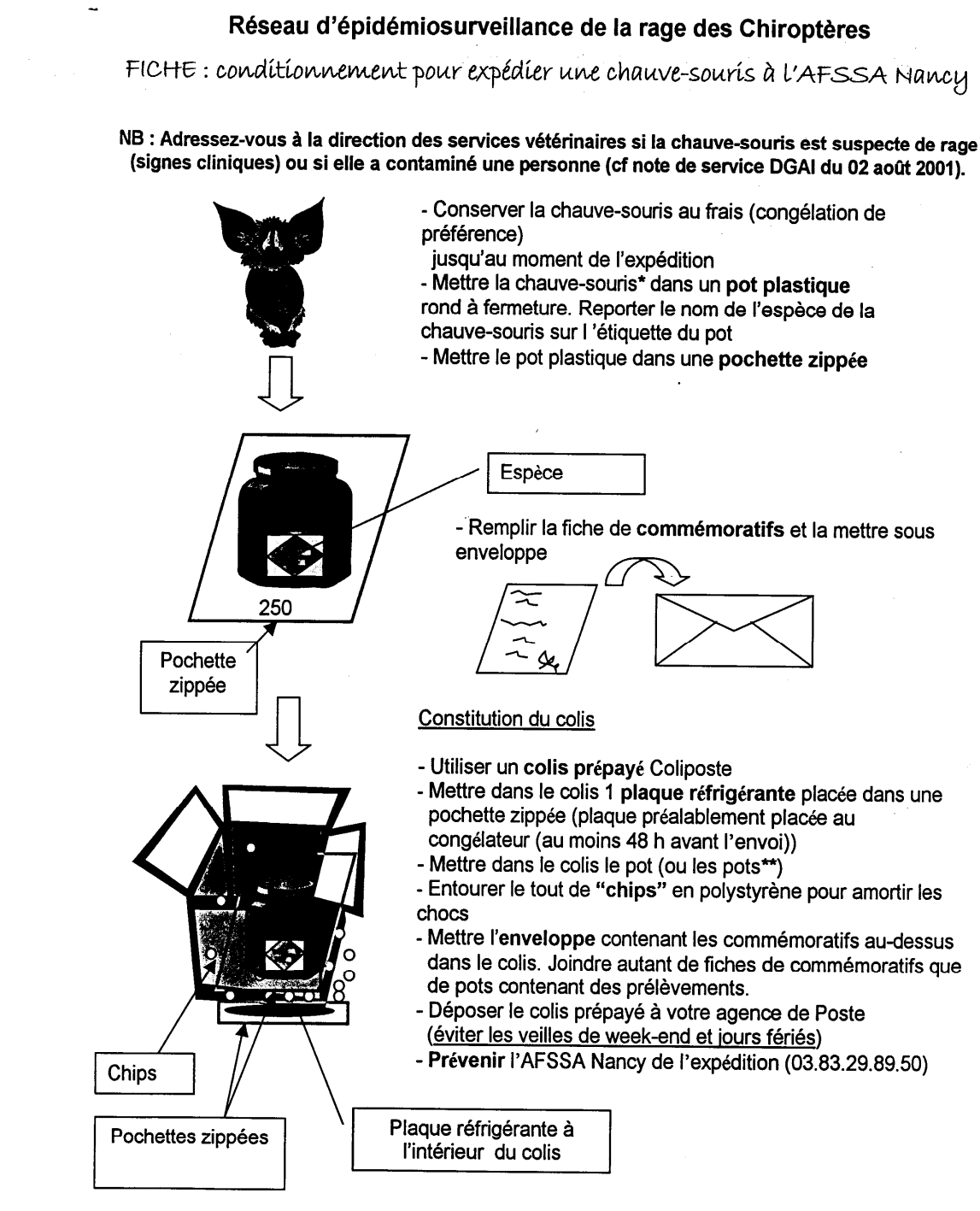

\* Exceptionnellement : plusieurs individus de la même espèce, de petite taille et issus d'une même colonie peuvent être placés dans 1 seul pot. Bien préciser alors sur le pot le nombre d'individus.

\*\* Il est possible d'adresser 2 à 3 prélèvements dans un même colis. Veiller alors à ce que chaque chauve-souris soit dans un pot différent (sauf cas \*), chaque pot étant clairement identifié.

Pour tout renseignement, n'hésitez pas à contacter l'AFSSA Nancy (03 83 29 89 50)  $N$ me  $P(GAAD)$ 

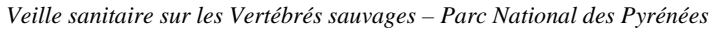

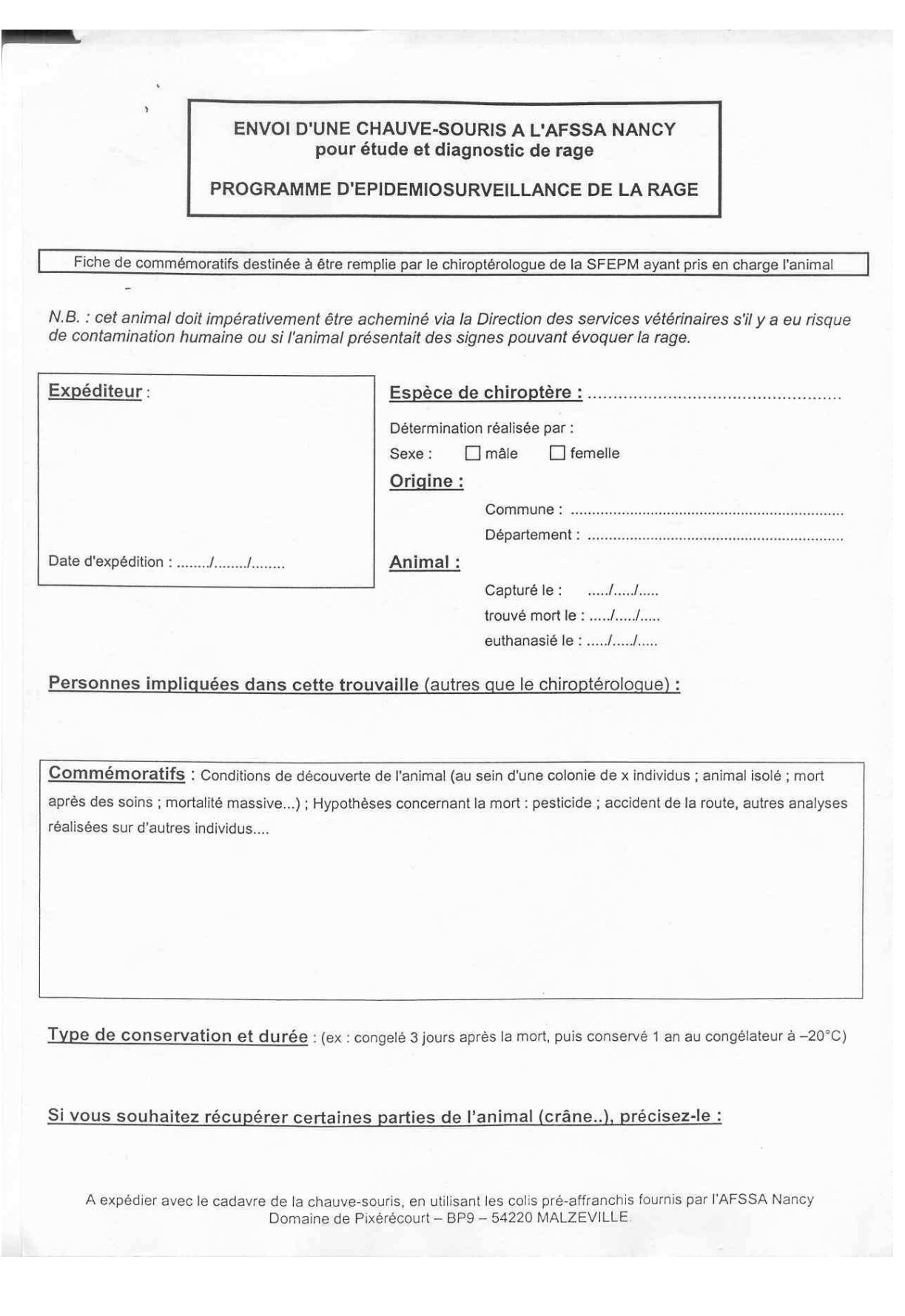

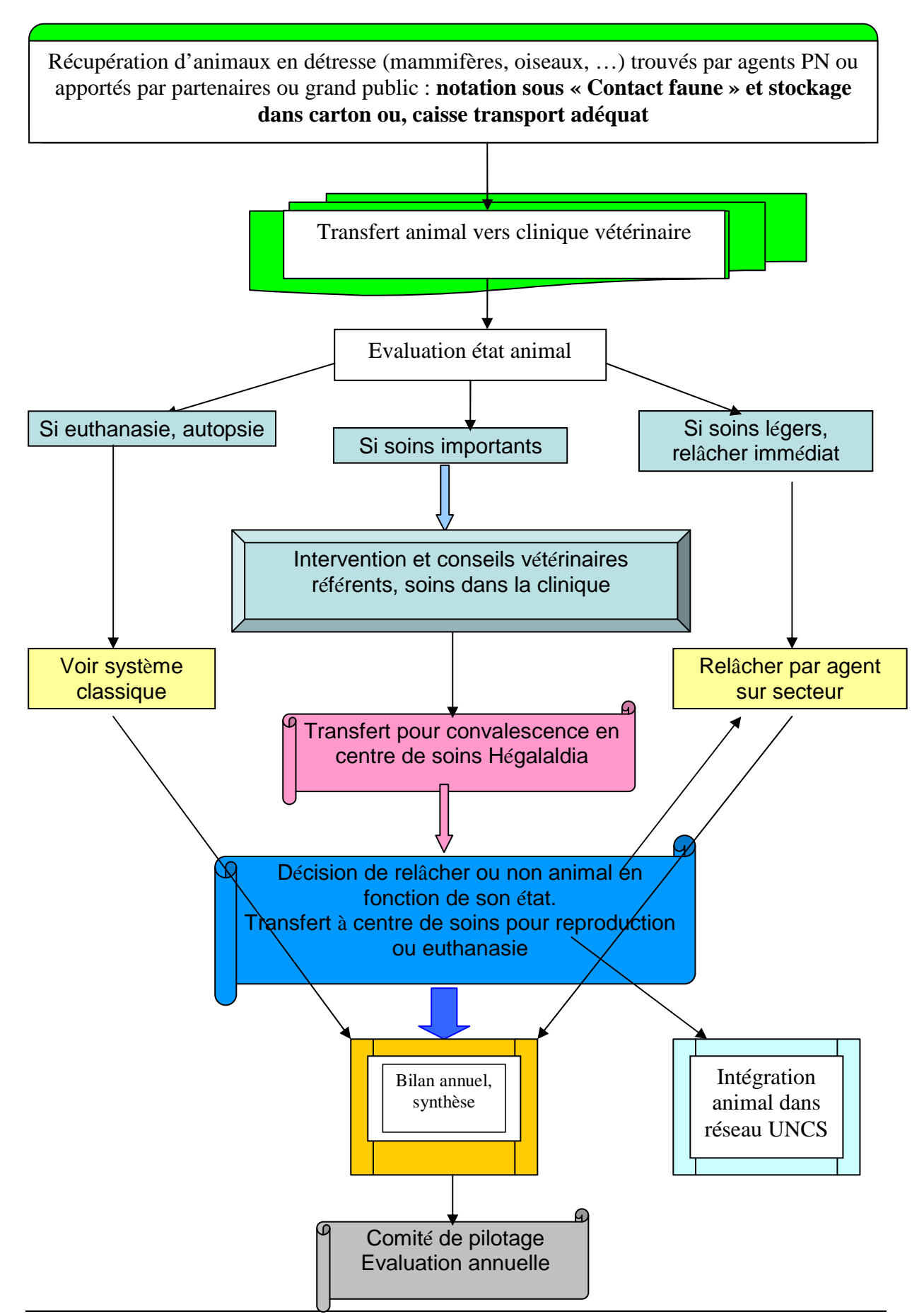

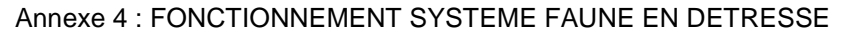

*Protocole /Version 4/ CP Arthur et E Sourp sur base propositions N . Le Moal/ Version 1 : 09-2009* Page 30 sur 35

Annexe 5 : FICHE DE SUIVI FAUNE EN DETRESSE

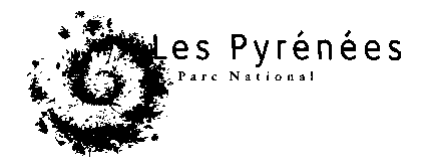

### **FICHE DE SUIVI D'ANIMAL EN DETRESSE**

Espèce concernée : Date de récupération :

Secteur :

Agent PNP ayant procédé à la récupération :

Lieu-dit :

Proximité : route : ligne électrique : pylône :

Circonstances de la récupération (comportement de l'animal, a-t-il régurgité, est'il blessée, présence de sang, de vomis, d'infection, état de maigreur, …):

Examen de l'animal par un vétérinaire :

Date de l'examen :

Vétérinaire ayant pratiqué l'examen :

Conclusions :

Références du centre de soins :

Date de dépôt en centre de soins :

N° d'entrée dans le registre du centre :

Indications concernant le suivi en centre de soins :

Décision de relâcher ou non : Date de relâcher : Lieu de relâcher : N° de bague Muséum Paris (pour oiseau) : Agent PNP ayant procédé au relâcher :

Commentaires (devenir animal) :

Annexe 6 : FICHE DE SUIVI PATHOLOGIE ISARD

#### **Quartiers de comptage retenus par secteur du PNP**

 Aspe : quartier d'Arnousse (1027 ha) Ossau : quartier de Cherue (559 ha) Azun : Quartier de Cétiran (711 ha) Cauterets : travail fait en relation avec l'étude de JP Crampe sur la dynamique de la population du Cayan Luz : quartier des Aguilous (666 ha) Aure : quartier de Barroude (755 ha)

Ces quartiers ont été retenus car formant une entité géographique identifiée sur laquelle on dispose déjà d'un recul important d'informations, et où une forte abondance en isards est notée (plus de 100 individus comptés régulièrement en juin depuis plus de 10 ans). Hormis le secteur d'Arnousse, tous ces secteurs peuvent être parcourus par une seule personne.

Comme l'objectif n'est pas de recenser les isards (voir ci-dessous), il est possible d'établir un parcours qui ne permette pas de couvrir tout le quartier mais qui privilégie de passer par les lieux de remise et gagnage des animaux, mais les couvrir tous (ne pas privilégier les sites de chevrées mais aussi ceux de regroupements de mâles, de jeunes …).

#### **A CHAQUE PASSAGE ON GARDERA LES MEMES PARCOURS ET LES MEMES POSTES D'OBSERAVTION.**

#### **Modalités de comptage**

#### **ATTENTION : IL NE S'AGIT PAS D'OBTENIR UN NOMBRE D'INDIVIDUS FIABLE PAR RAPPORT A UNE POPULATION PRESENTE !**

**L'objectif recherché est d'obtenir une fréquence d'individus présentant ou non des symptômes de nature diverse**. Pour cela il vaut mieux privilégier une très bonne détermination tant du sexe et de l'âge de l'animal que de son état sanitaire apparent : donc prendre son temps pour bien regarder chaque animal !

Reporter sur une carte du quartier le parcours et les postes d'observation. Parcourir la zone le matin depuis le lever du jour jusqu'à 12h00 (heure GMT) maximum selon la saison.

Répéter une fois l'opération en juin, août et octobre.

#### **Notations des observations**

On se reportera au protocole de comptage flash pour la détermination du sexe et de l'âge des individus. Plutôt que de vouloir préciser l'âge au plus juste, on se basera sur trois catégories : les cabris (animaux nés dans l'année), les éterlous (animaux nés l'année d'avant), les adultes (même si certains animaux nés 2 ans auparavant pourraient être identifiés séparément à certaines périodes, ils seront classés avec les adultes)

Pour le report des observations, utiliser la fiche « Suivi de l'état sanitaire de populations d'isards ».

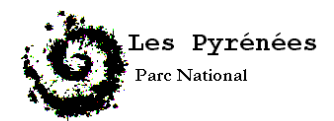

#### **SUIVI DE L'ETAT SANITAIRE DE POPULATIONS D'ISARDS**

#### **Secteur : Date : Quartier : Date : Date :** Observateur : **Heure début :**

Heure fin:

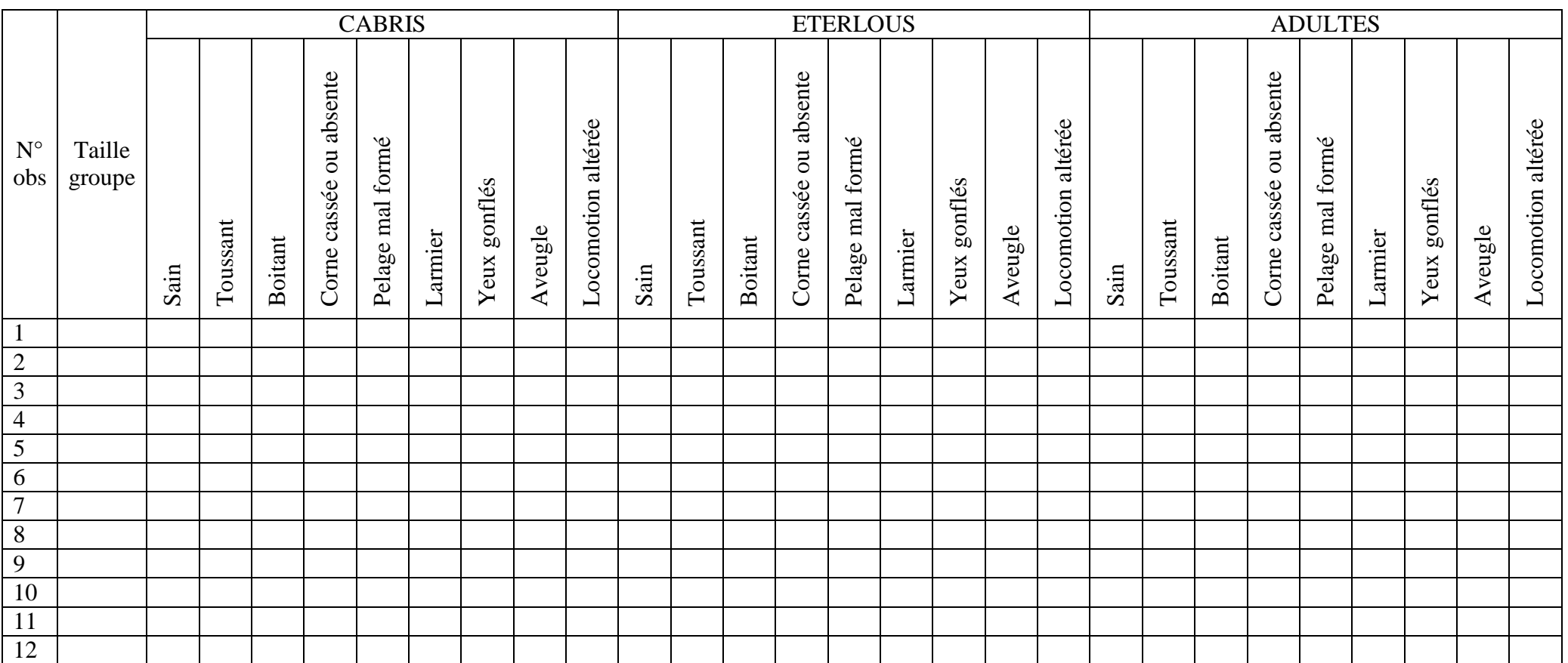

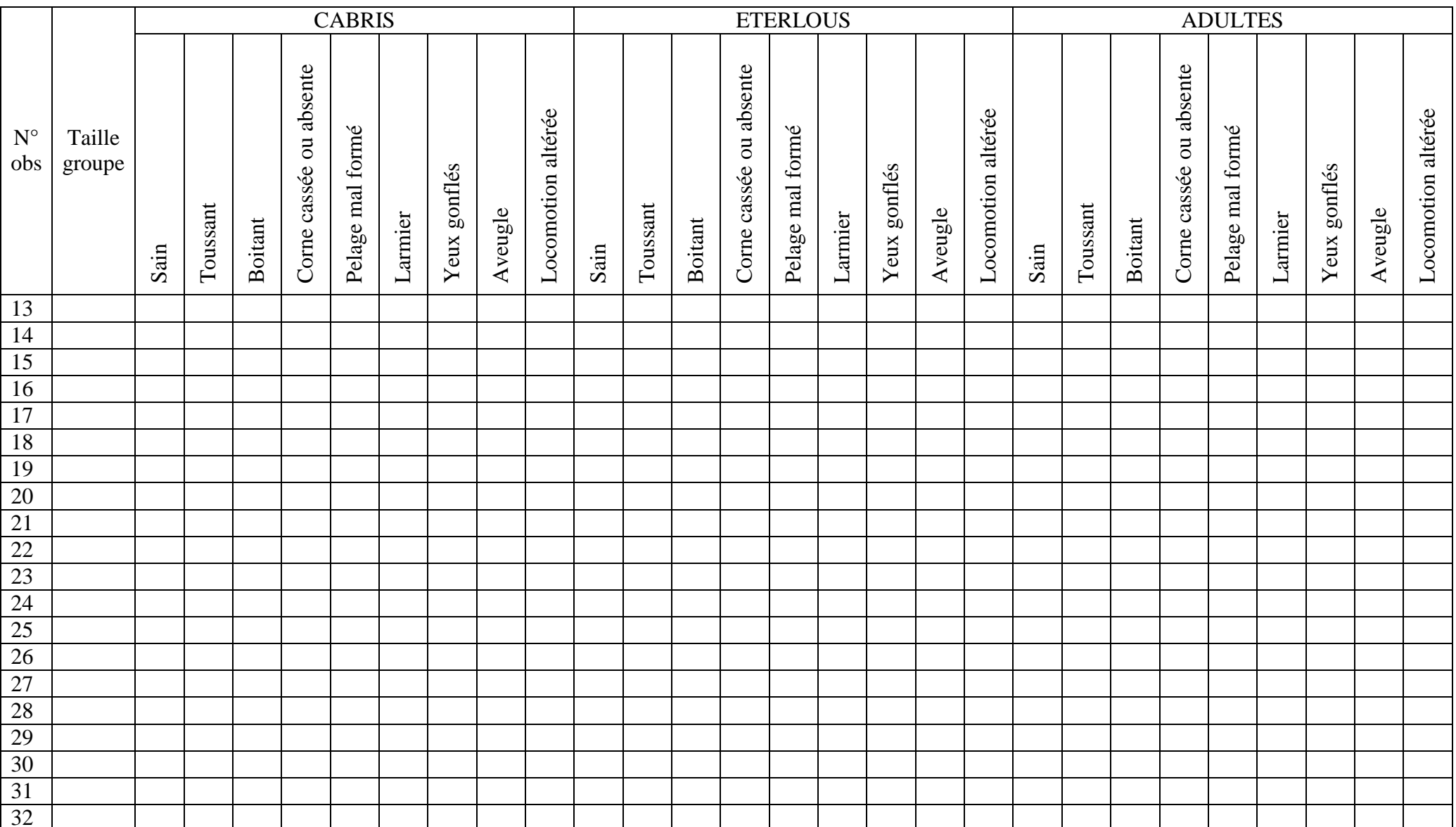

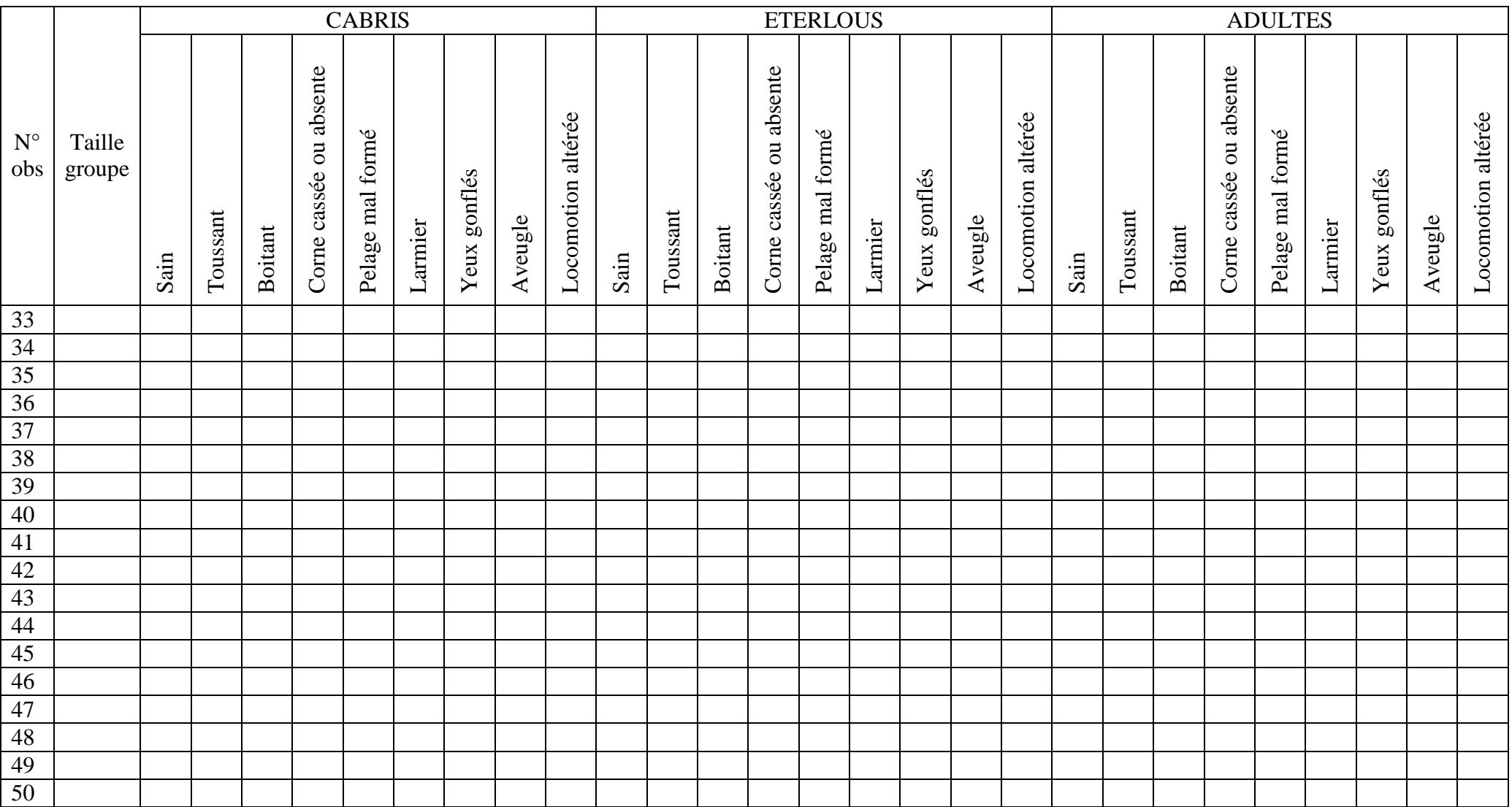